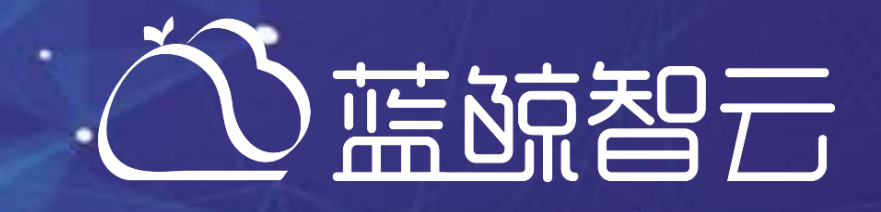

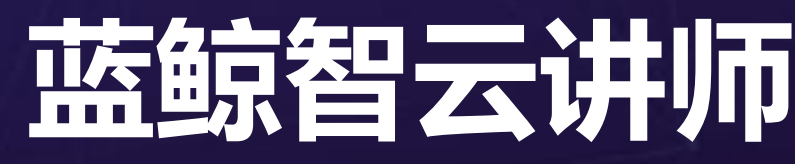

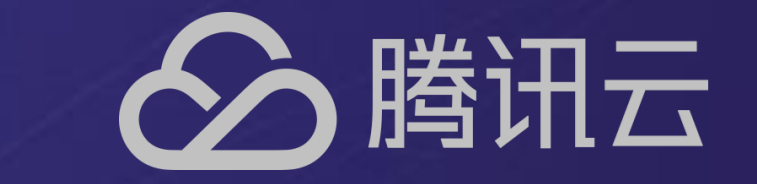

# *Django*开发基础(三)

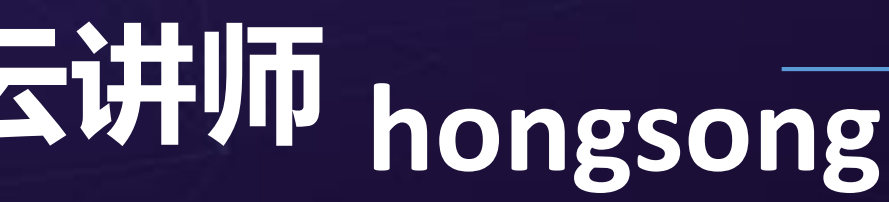

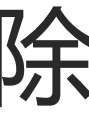

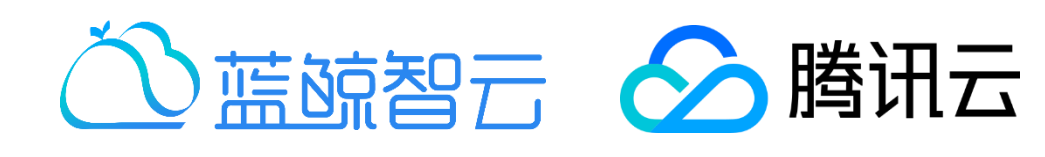

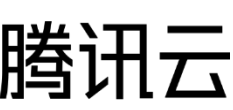

• Django复杂查询

×.

- 外键的简单使用
- 页面的后台渲染
	- **Template**模板渲染机制
	- **Mako**模板简单使用
- 数据更新与删除
- 日志记录和查看

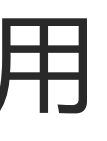

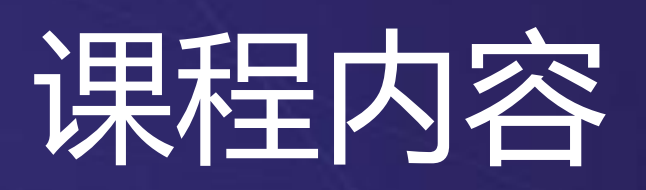

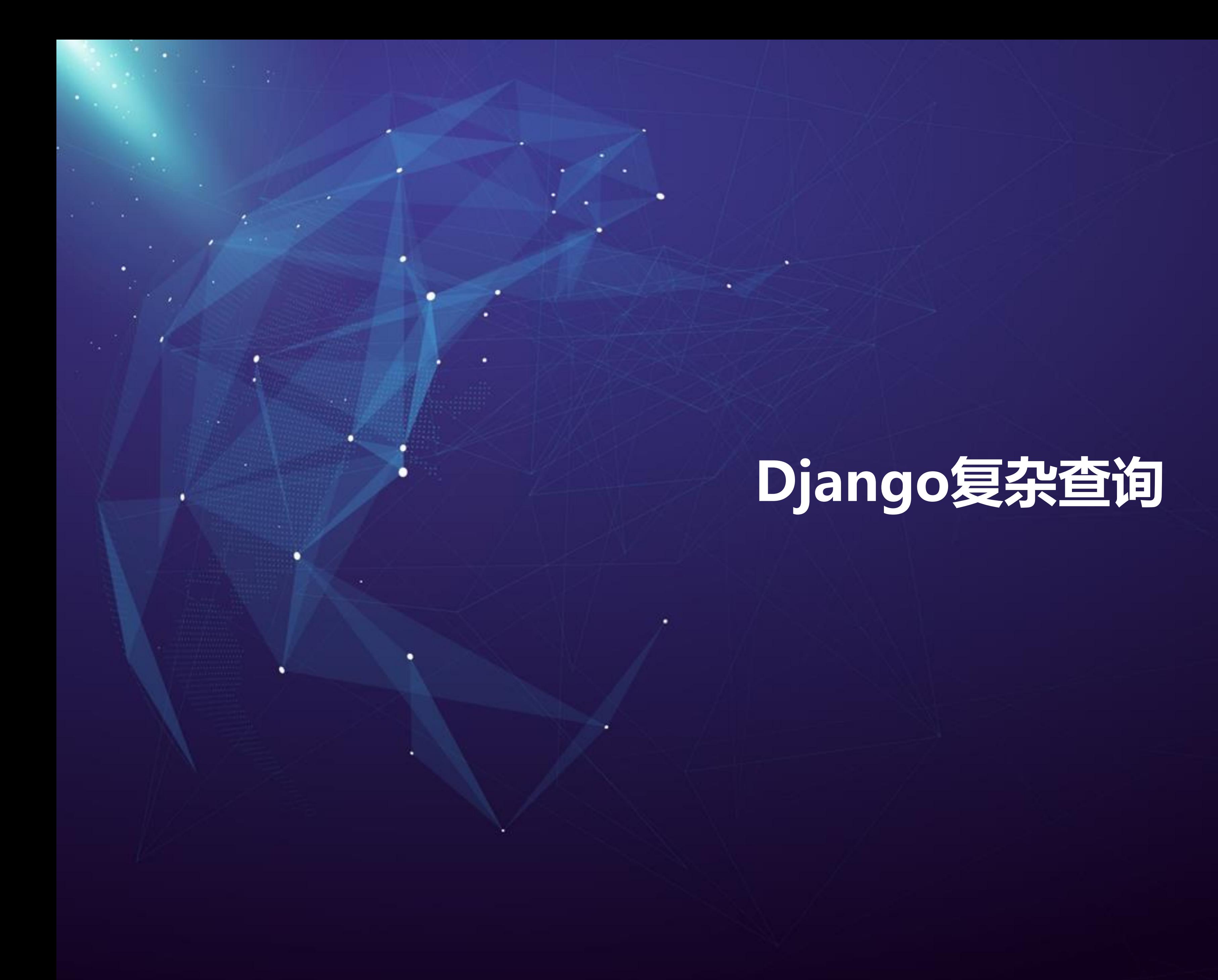

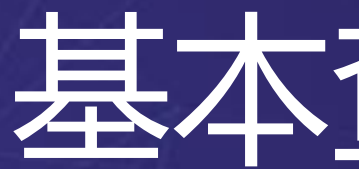

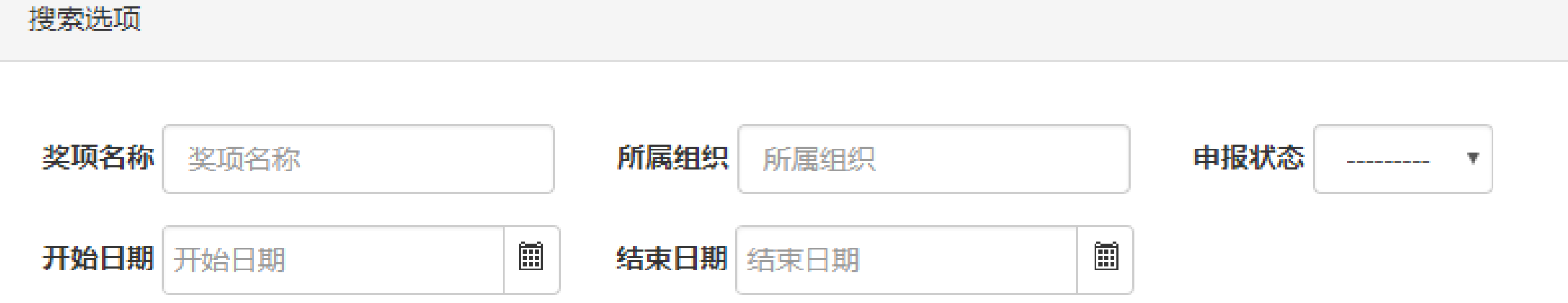

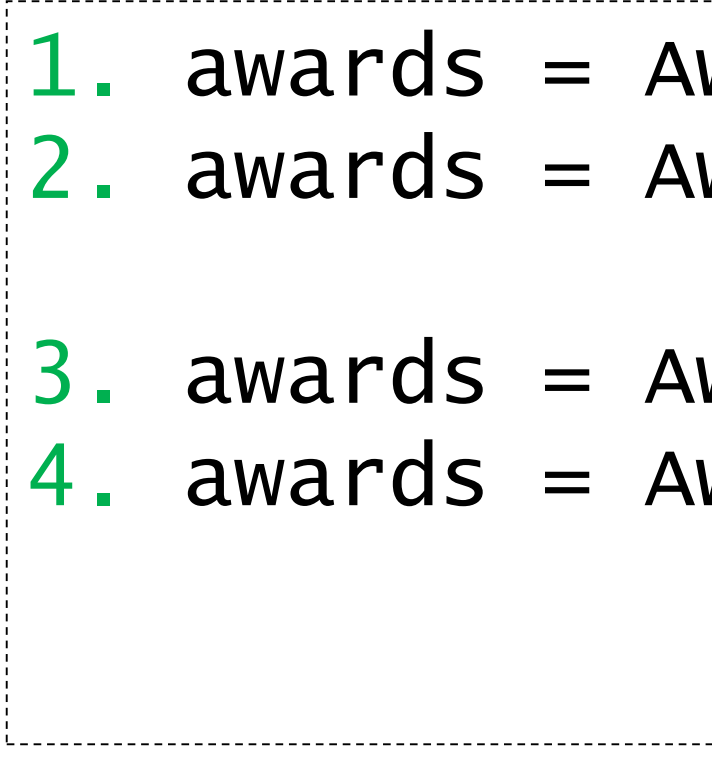

### 基本查询 – 奖项

2. awards = Award.objects.filter(name\_contains='qb', 1. awards = Award.objects.filter(name\_\_contains= 'qb') organization\_\_name=u'腾讯科技') 3. awards = Award.objects.filter(name\_\_contains= 'qb' , state=1) 4. awards = Award.objects.filter(name\_\_contains='qb', start\_time\_\_gte= '2017-12-01' , end\_time\_\_lte= '2017-12-03')

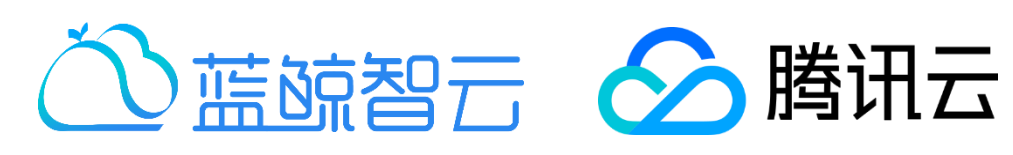

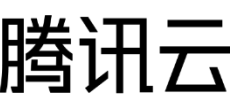

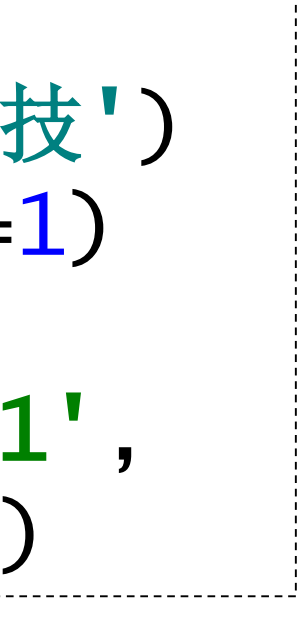

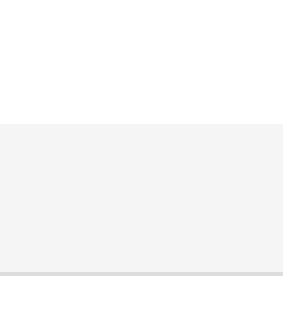

### 复杂查询 - filter

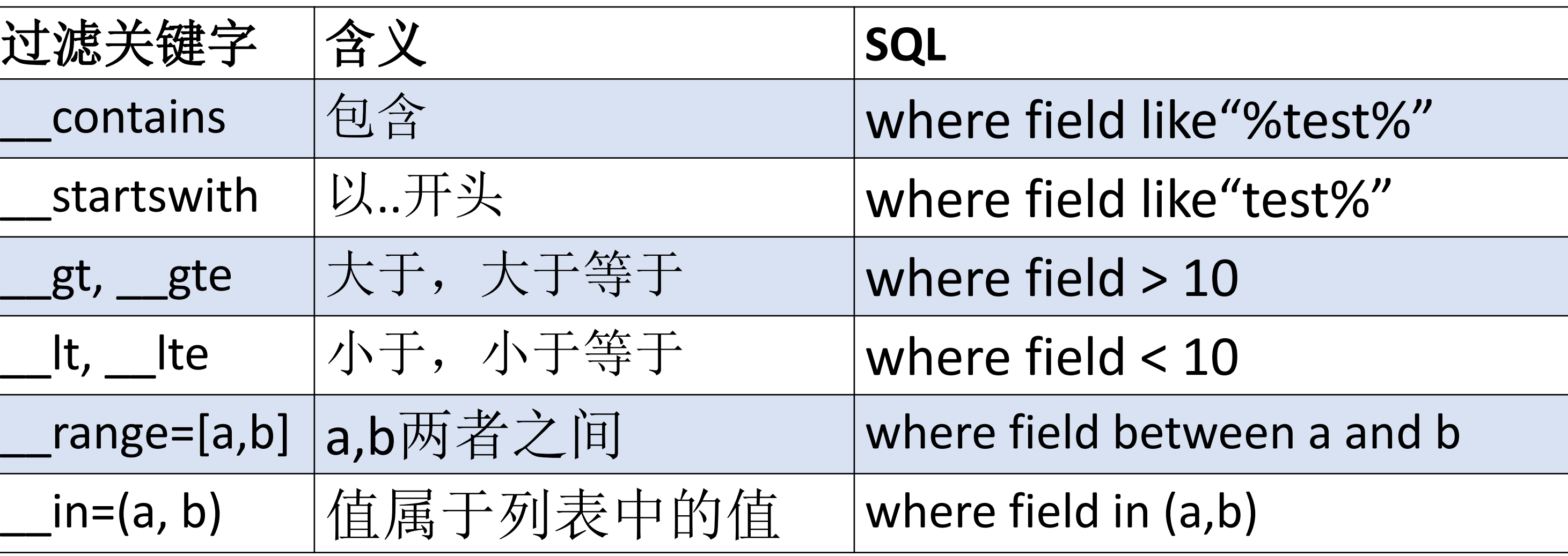

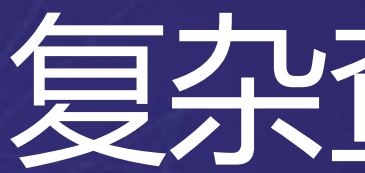

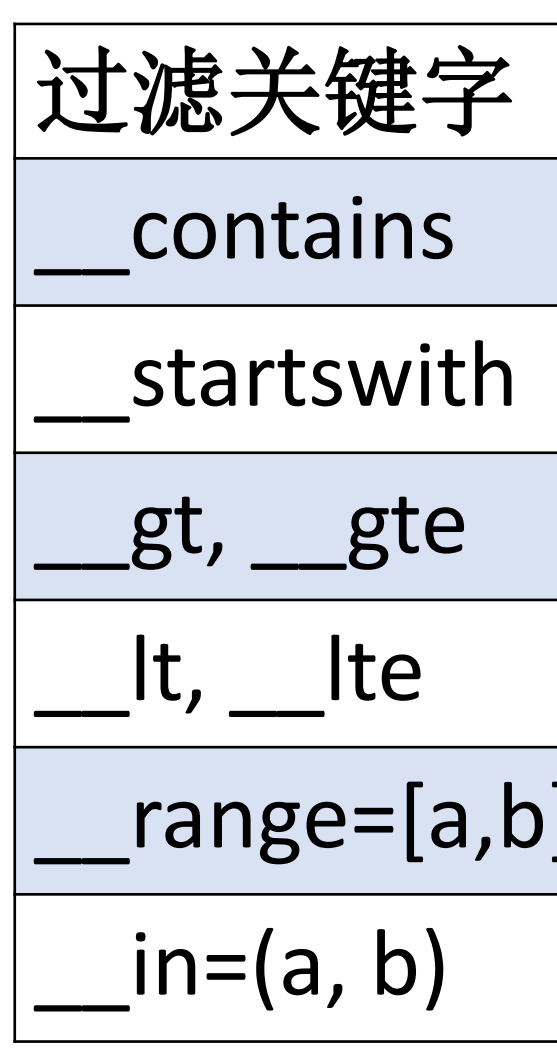

- 
- 

1.awards = Award.objects.filter(name\_\_contains= 'qb') 2.awards = Award.objects.filter(name\_\_startswith= 'qb') 3.awards = Award.objects.filter(name\_\_endswith= 'qb') 4.awards = Award.objects.filter(applicant\_num\_\_range=[10,20])

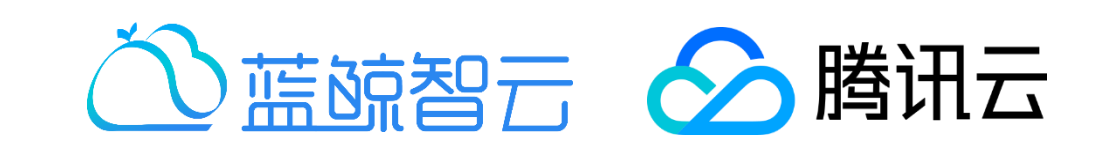

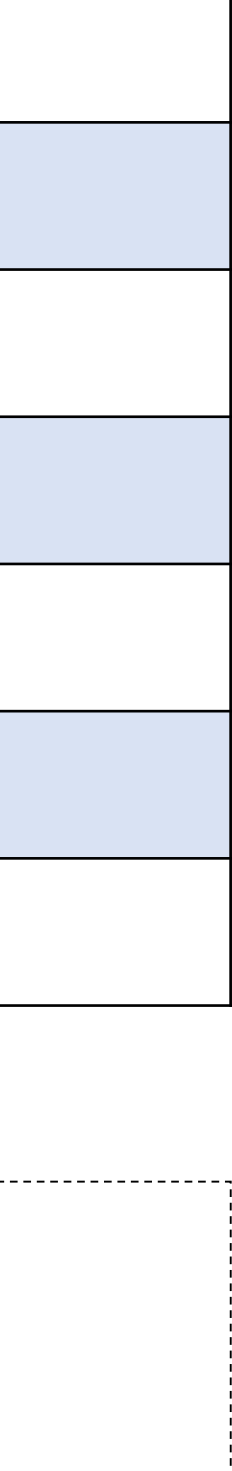

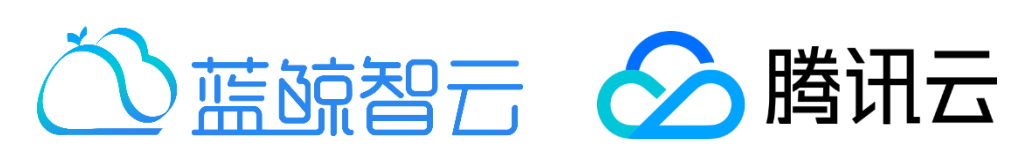

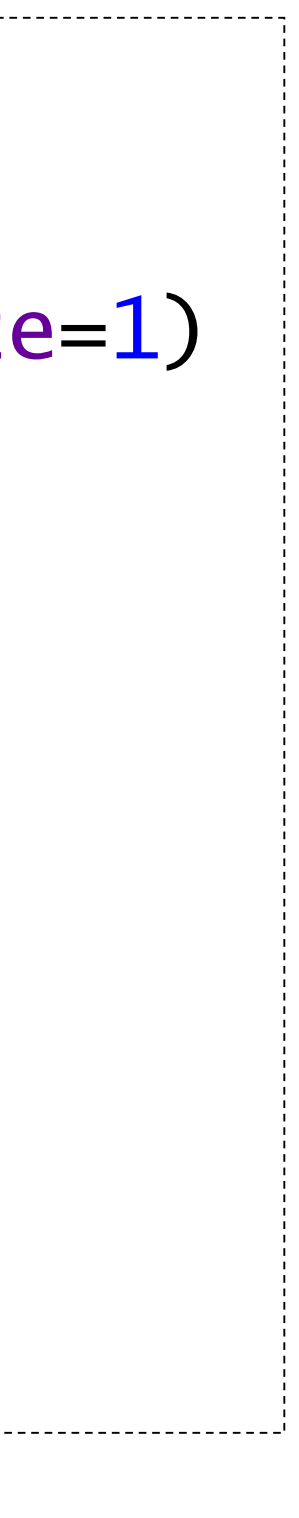

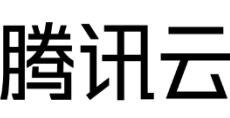

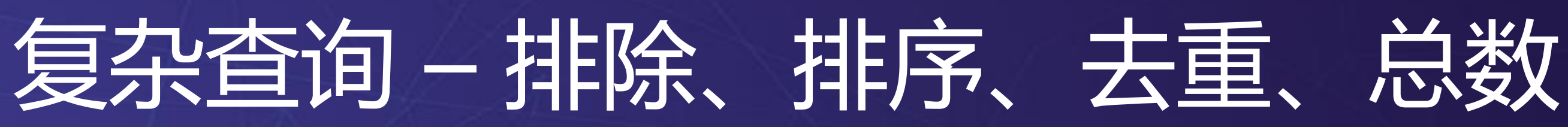

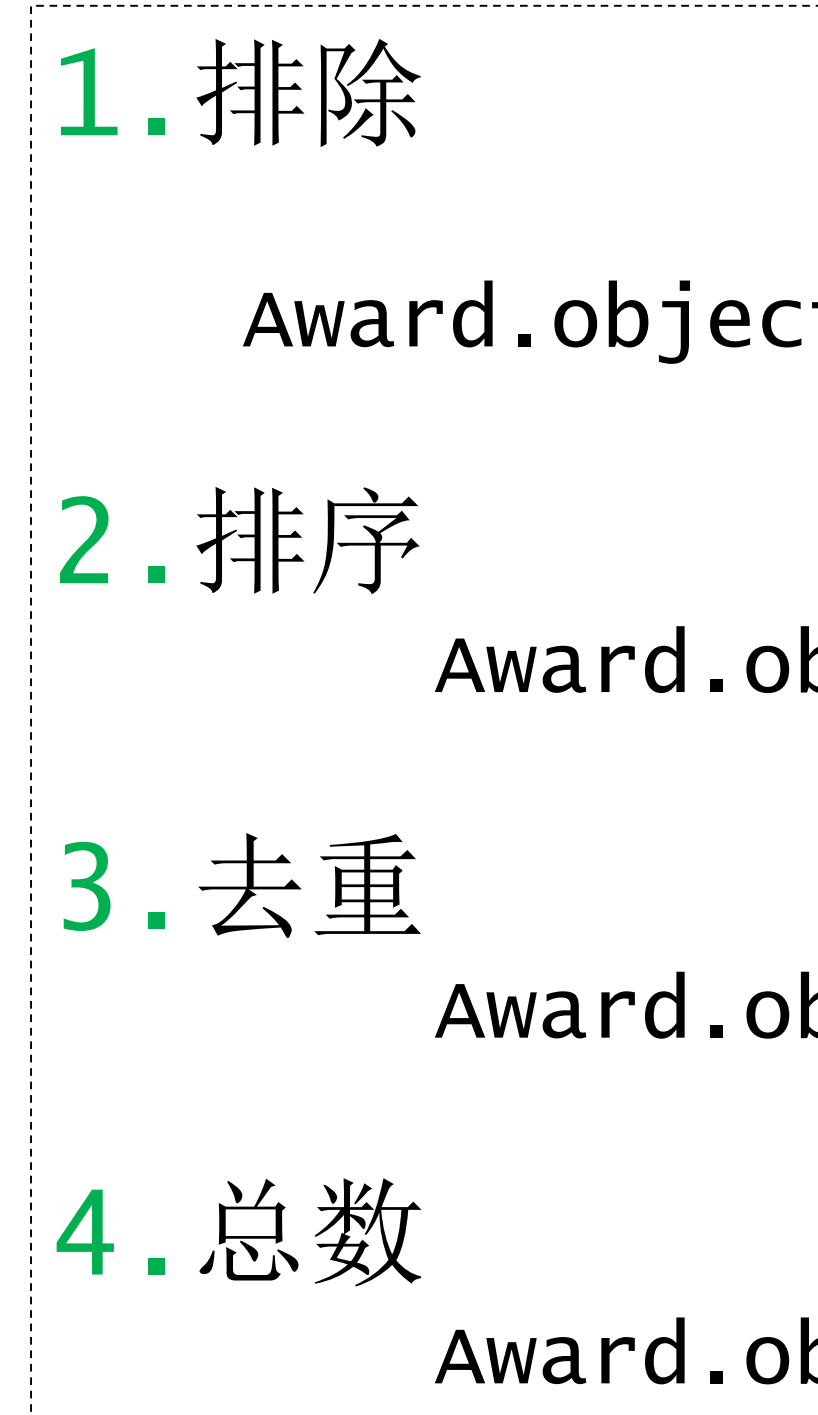

- Award.objects.filter(name\_\_contains="qb").exclude(is\_delete=1)
	- Award.objects.all().order\_by('start\_time')
	- Award.objects.all().values('name').distinct()
	- Award.objects.all().count()

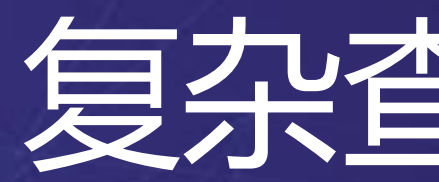

- 
- 
- 
- 
- 

#### 1. 在filter中使用Q表达式进行更复杂的查询

#### 2. 可通过操作符 |(或),& (与),~ (非)来组合Q表达式

[ 2. Award.objects.filter(Q(name\_\_istartswith= "qb")| 1. Award.objects.filter(Q(name\_\_contains= "qb") & Q(level=2)) 3. Q(applicant\_num\_\_range=(1,5))) 4. Award.objects.filter(~Q(name\_\_startswith= "qb"))

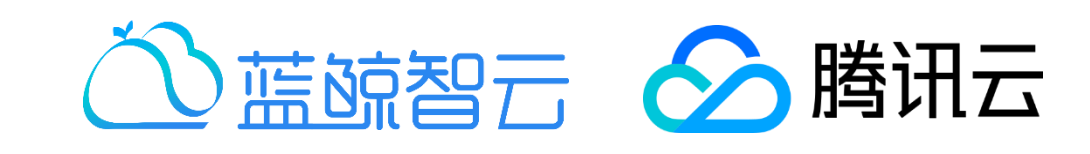

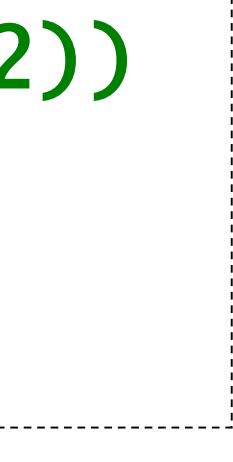

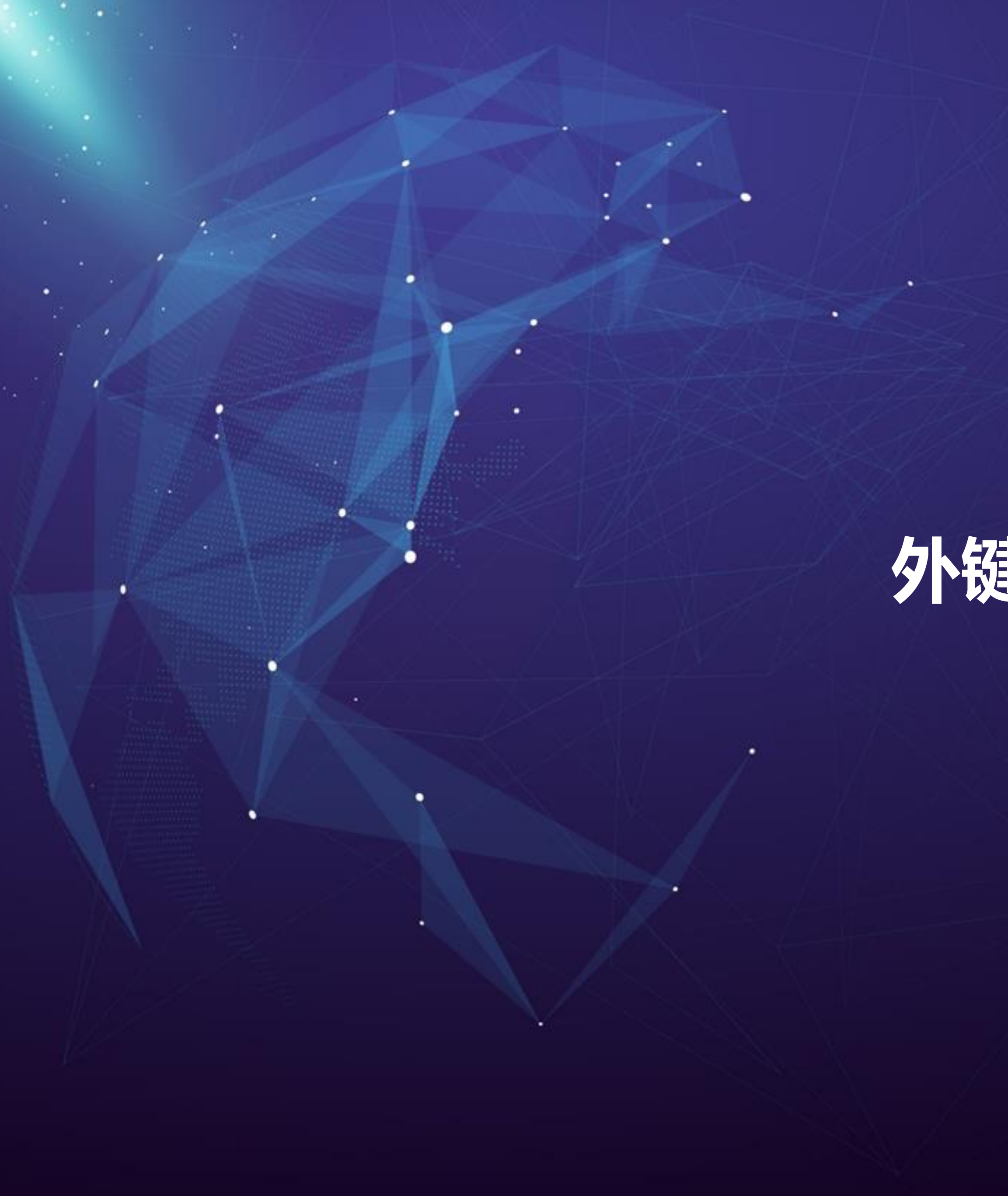

## **外键的简单使用**

Orders表中的ForeignKey(外键, Id\_P) 指向Persons表中的 PrimaryKey(主键, Id\_P)

## Model外键在数据库中的表现

#### "Persons" 表:

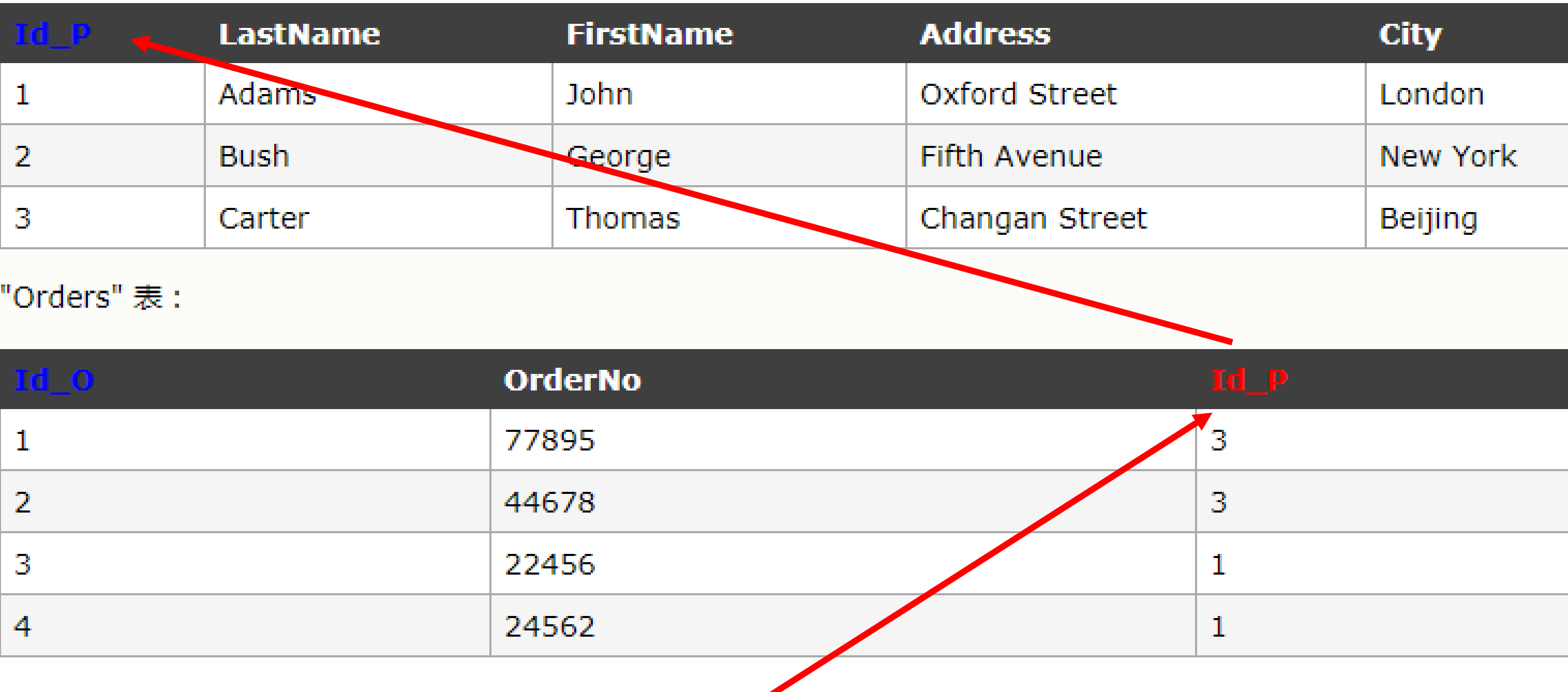

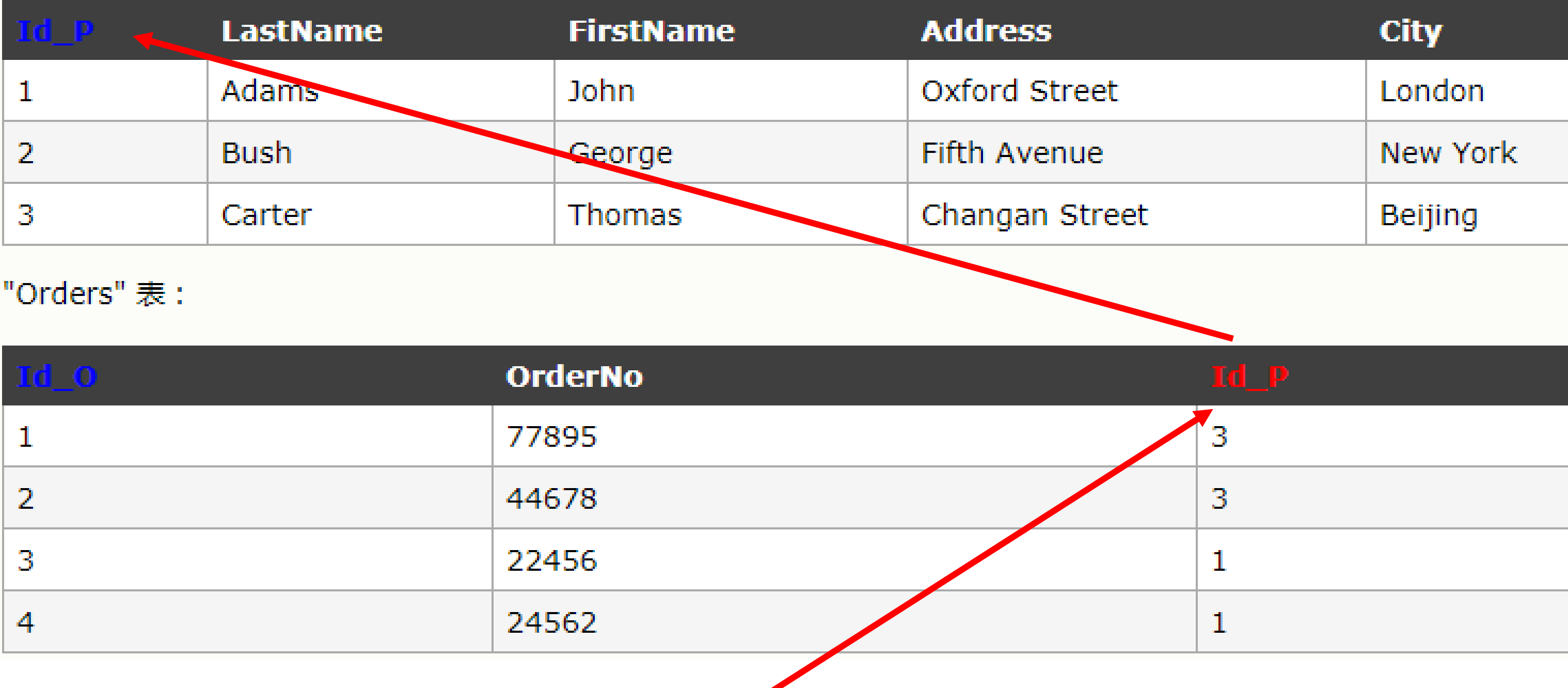

- 
- 外键的好处:
	-
	-
	-

• 满足了现实世界的对象间关系的描述需求(买家和订单的关系) • 保护数据间的关系完整性(订单中必须存在买家) • 把较大的数据对象拆分成关联的对象,方便管理

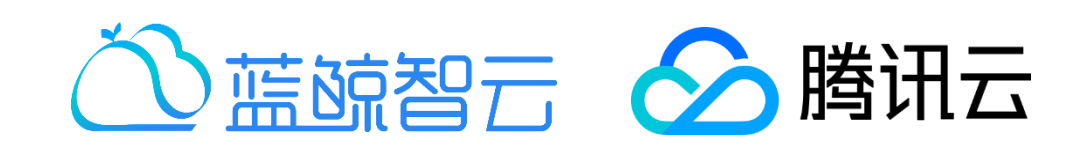

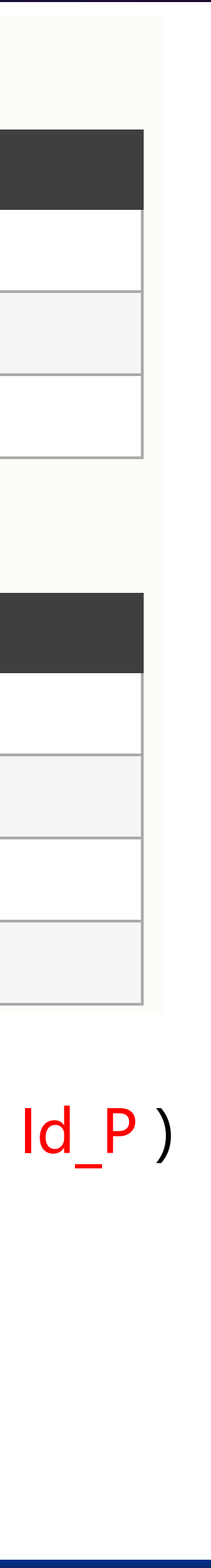

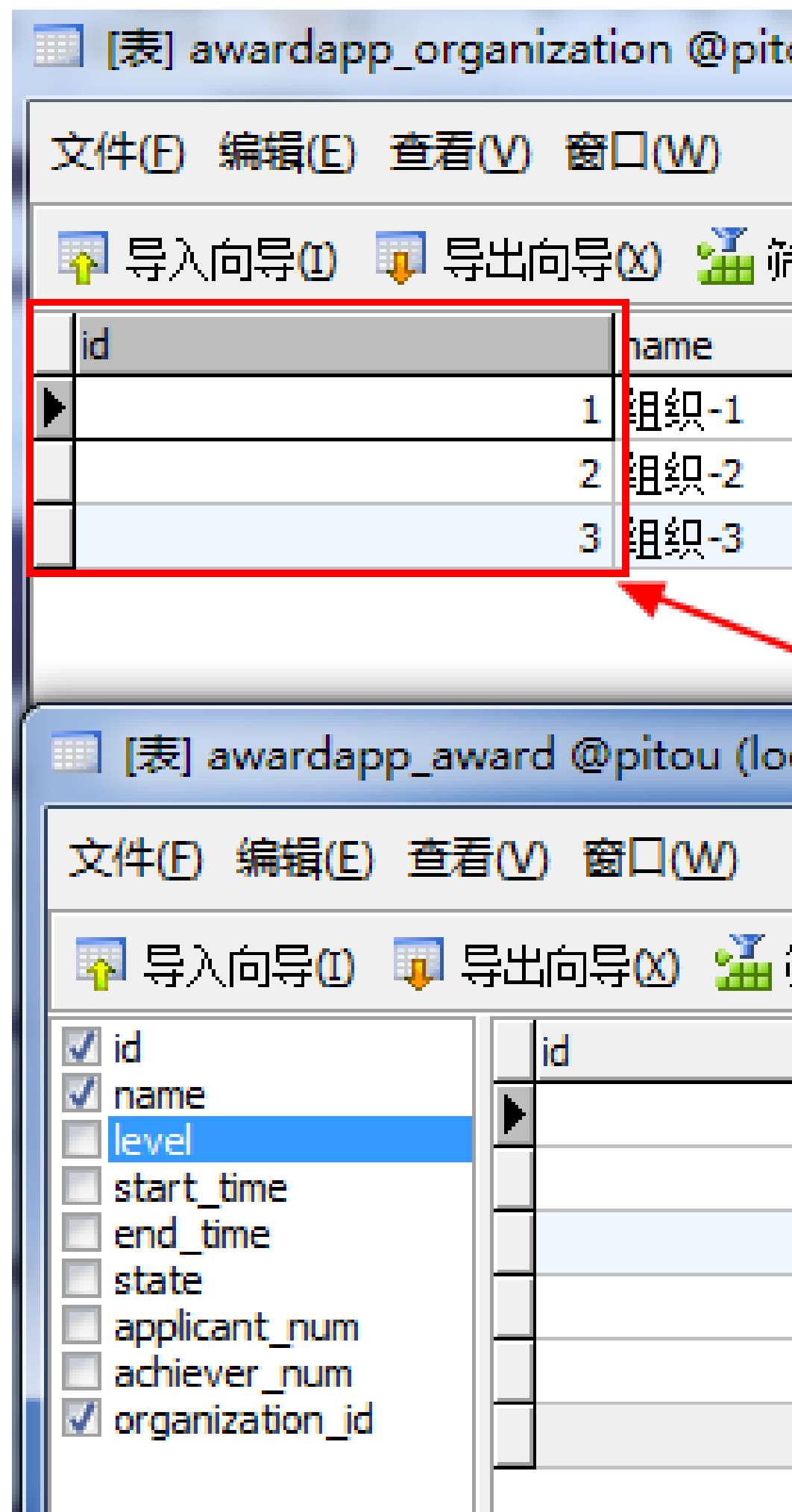

٠

## Model外键申明

[

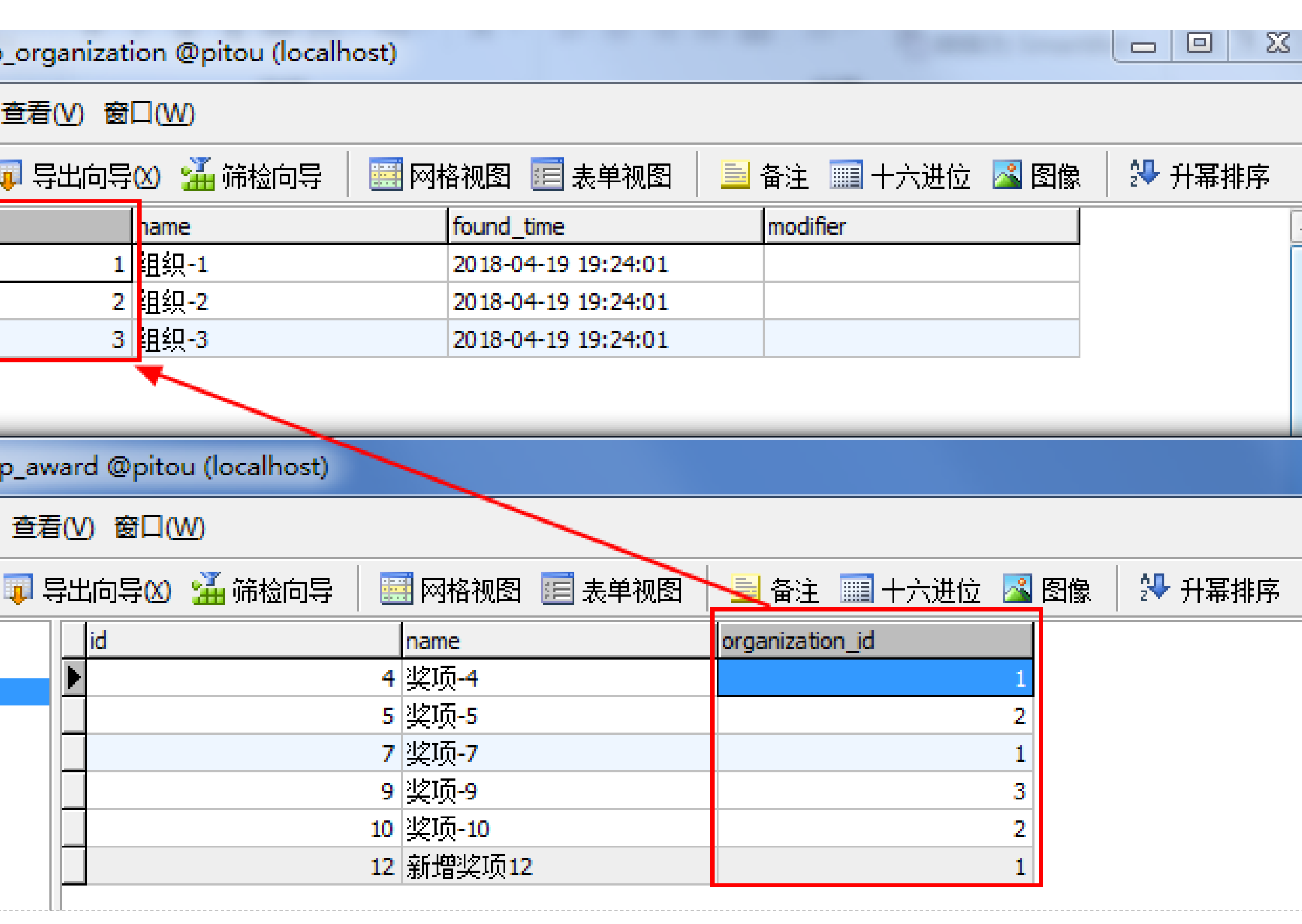

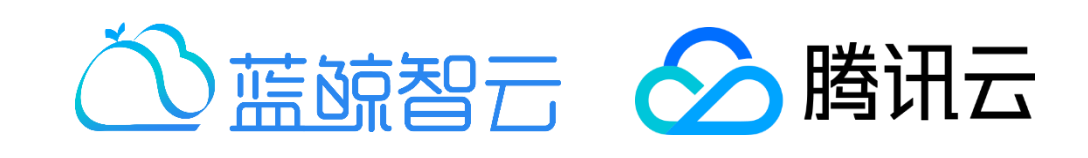

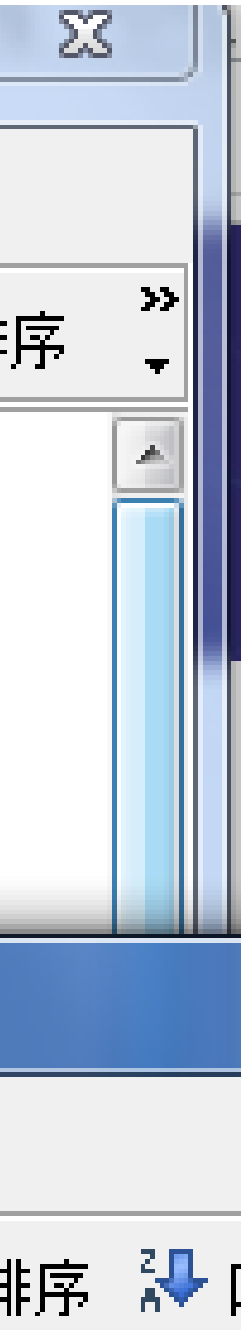

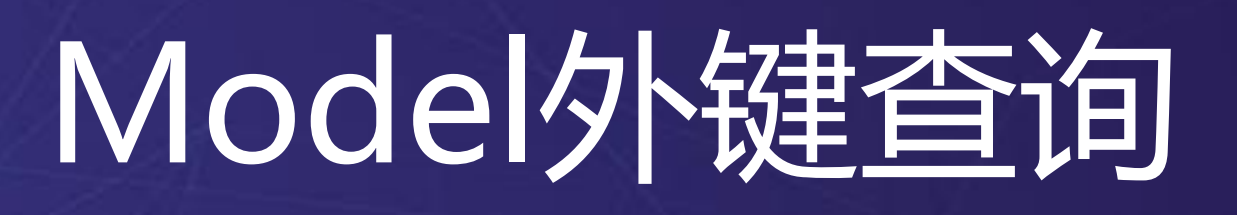

#### • 当成普通字段使用

### 1. # 遍历所有奖品所属的组织,并打印组织名称 2. award\_queryset =Award.objects.all() **3. for** item **in** award\_queryset: 4. organization = item.organization 5. print organization.name

### organization是关联的组织对象

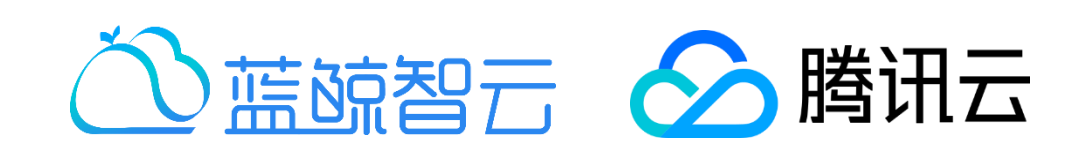

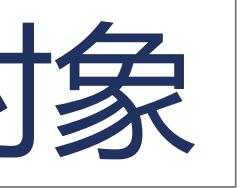

## Model外键作为查询条件

#### • 字段名+双下划线 ( \_) +foreignKey表的某个字段过滤

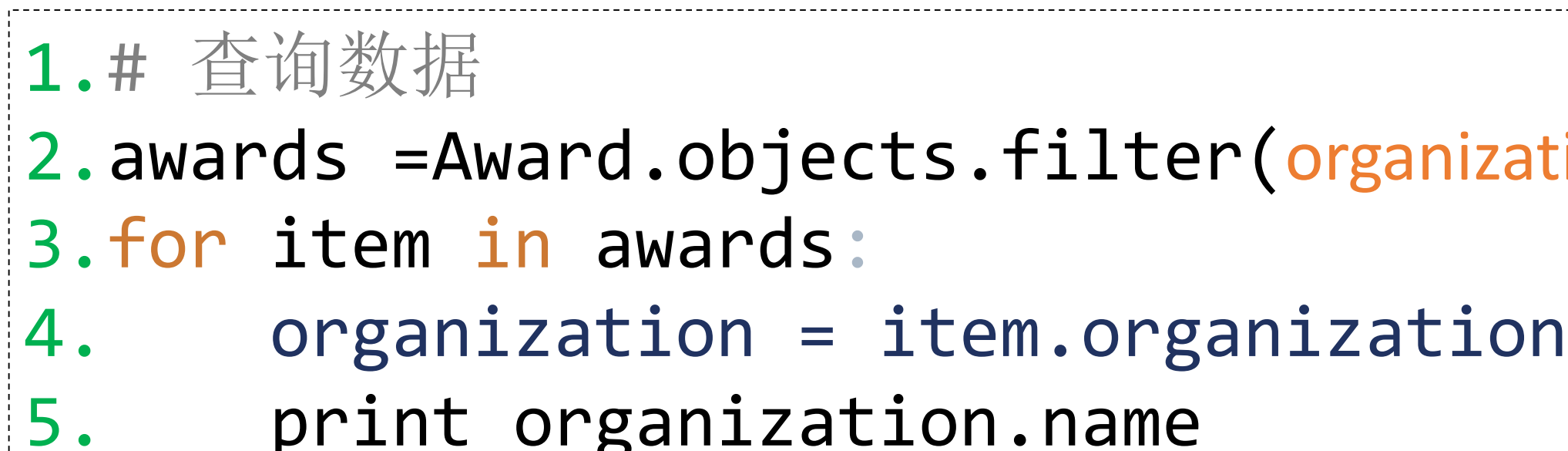

2.awards =Award.objects.filter(organization\_name\_contains="组织") Ition.name

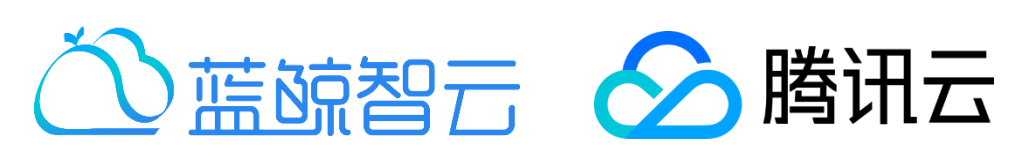

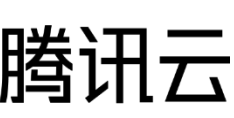

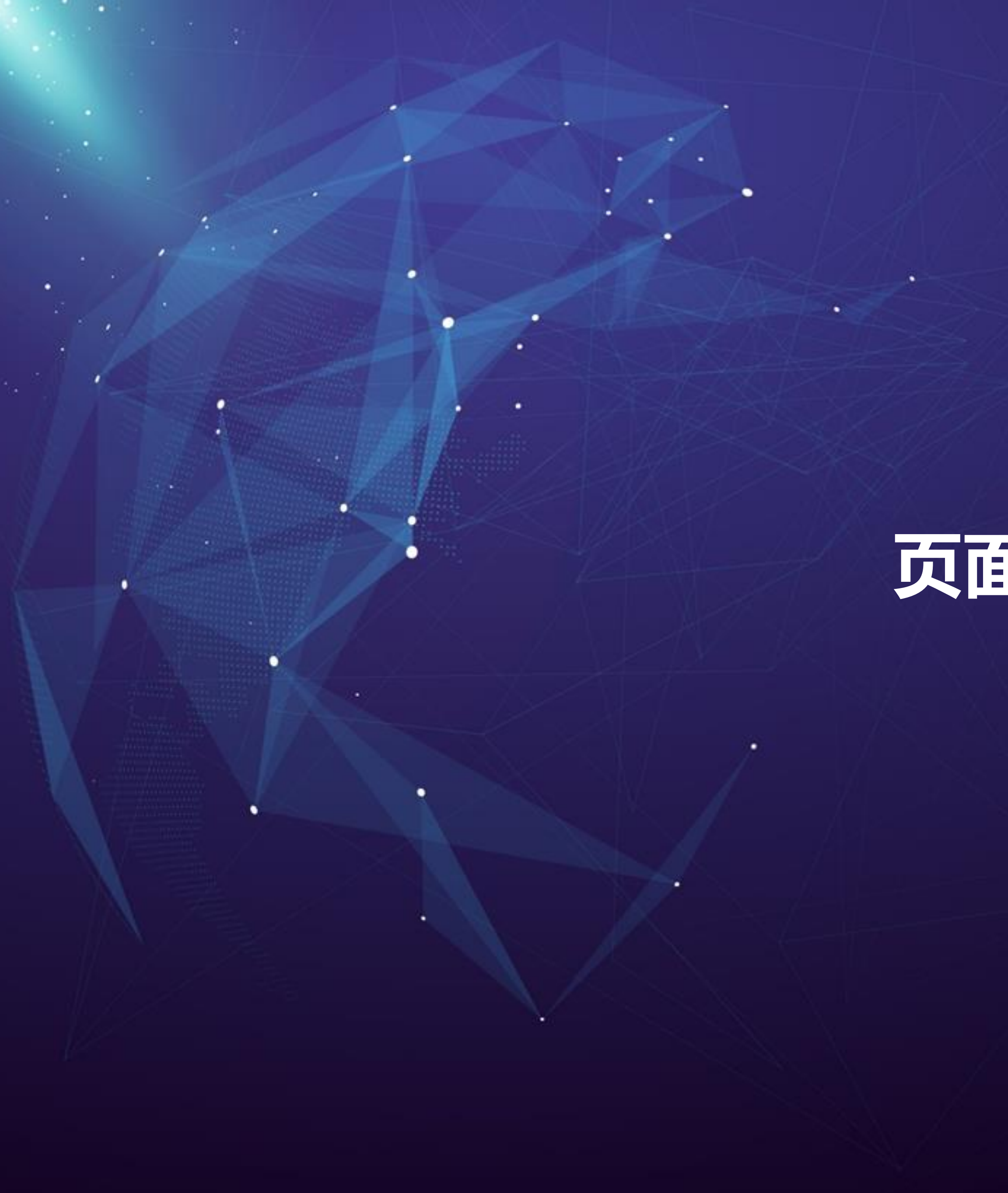

**页面的后台渲染**

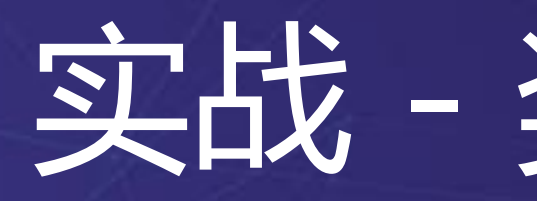

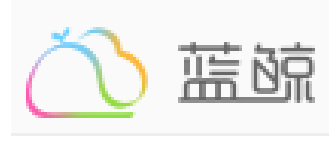

×

首页

数据统计

单据统计

搜索选项

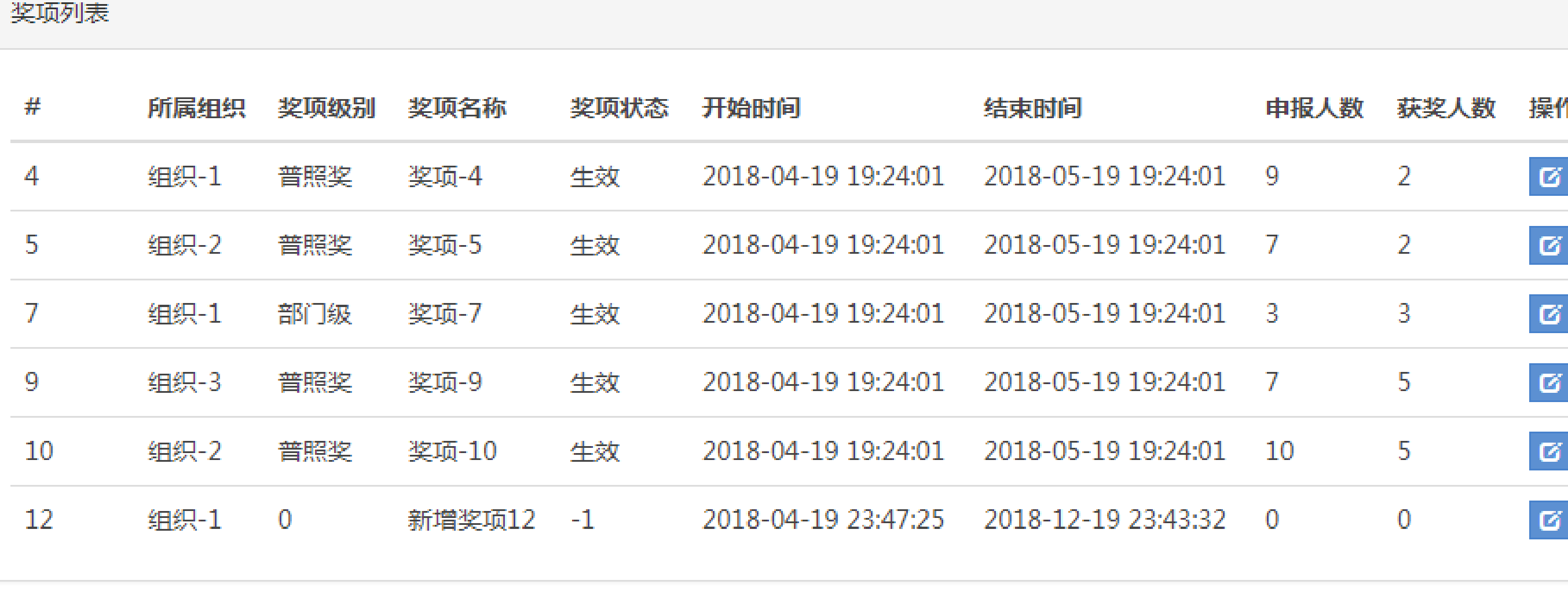

### 实战 - 奖项管理页面

l.

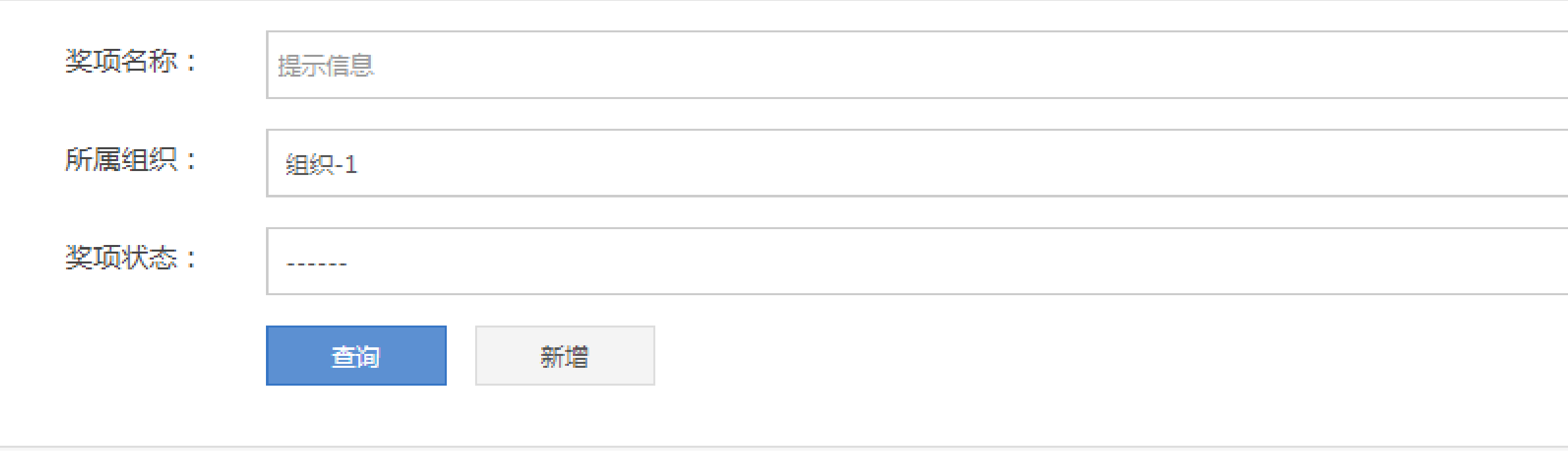

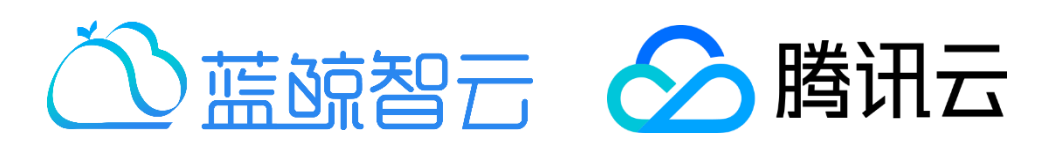

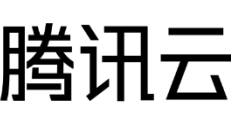

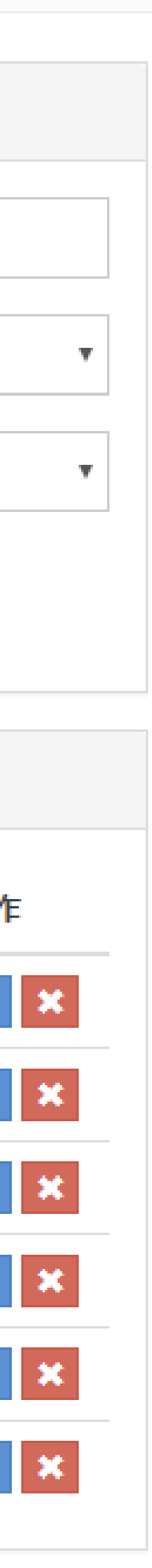

## Template后台渲染机制

### •DB •API

×.

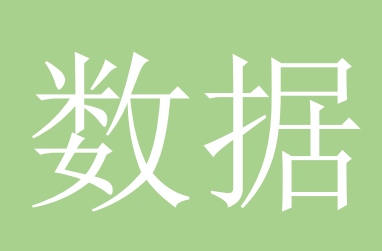

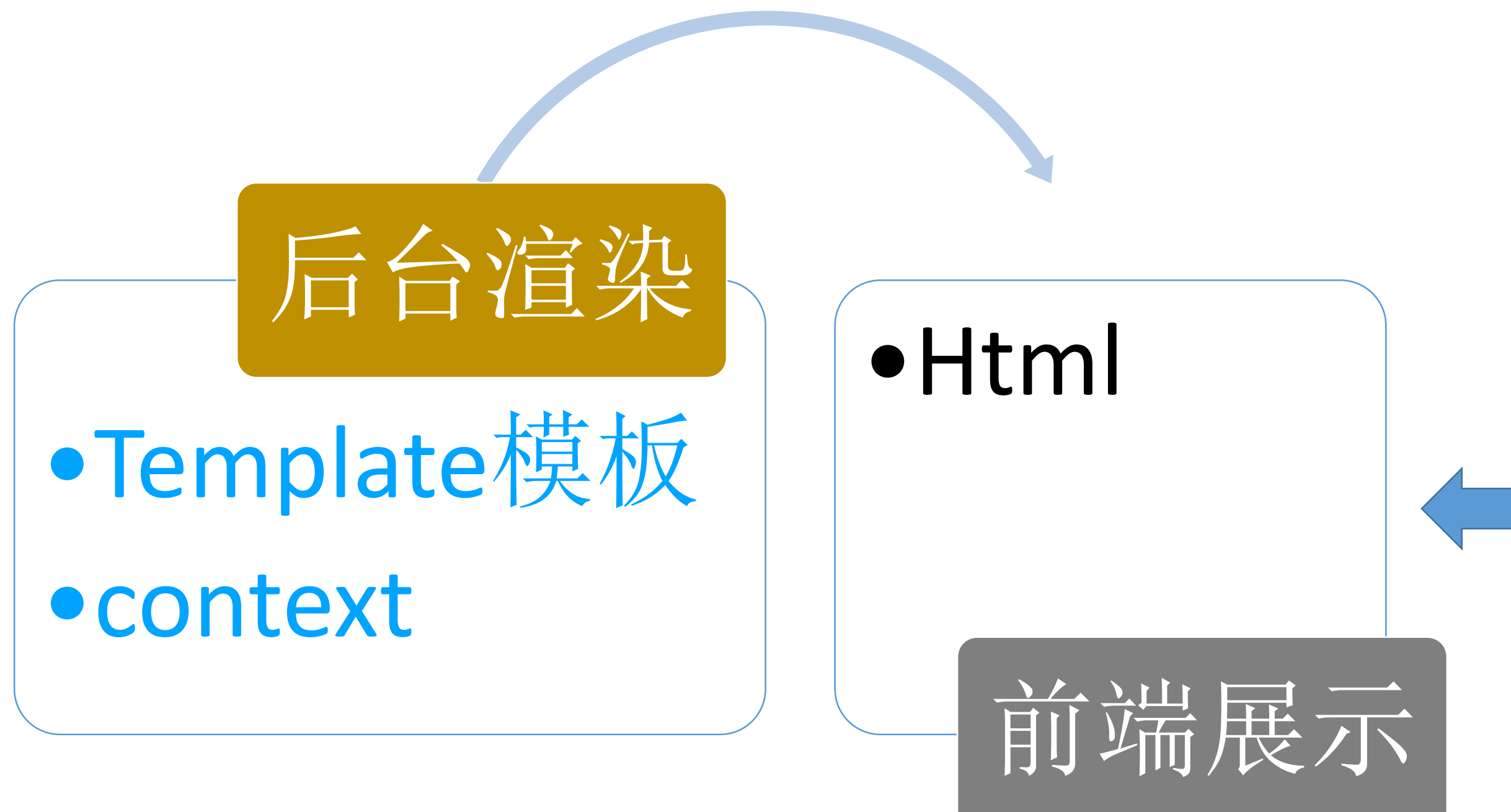

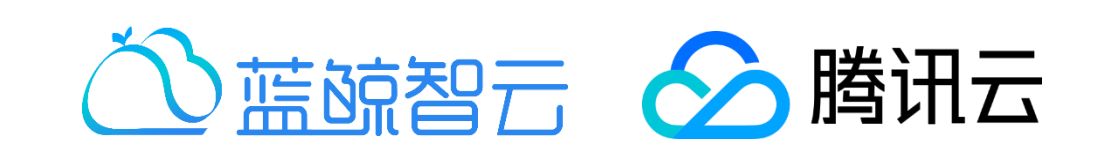

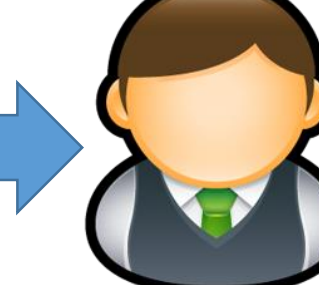

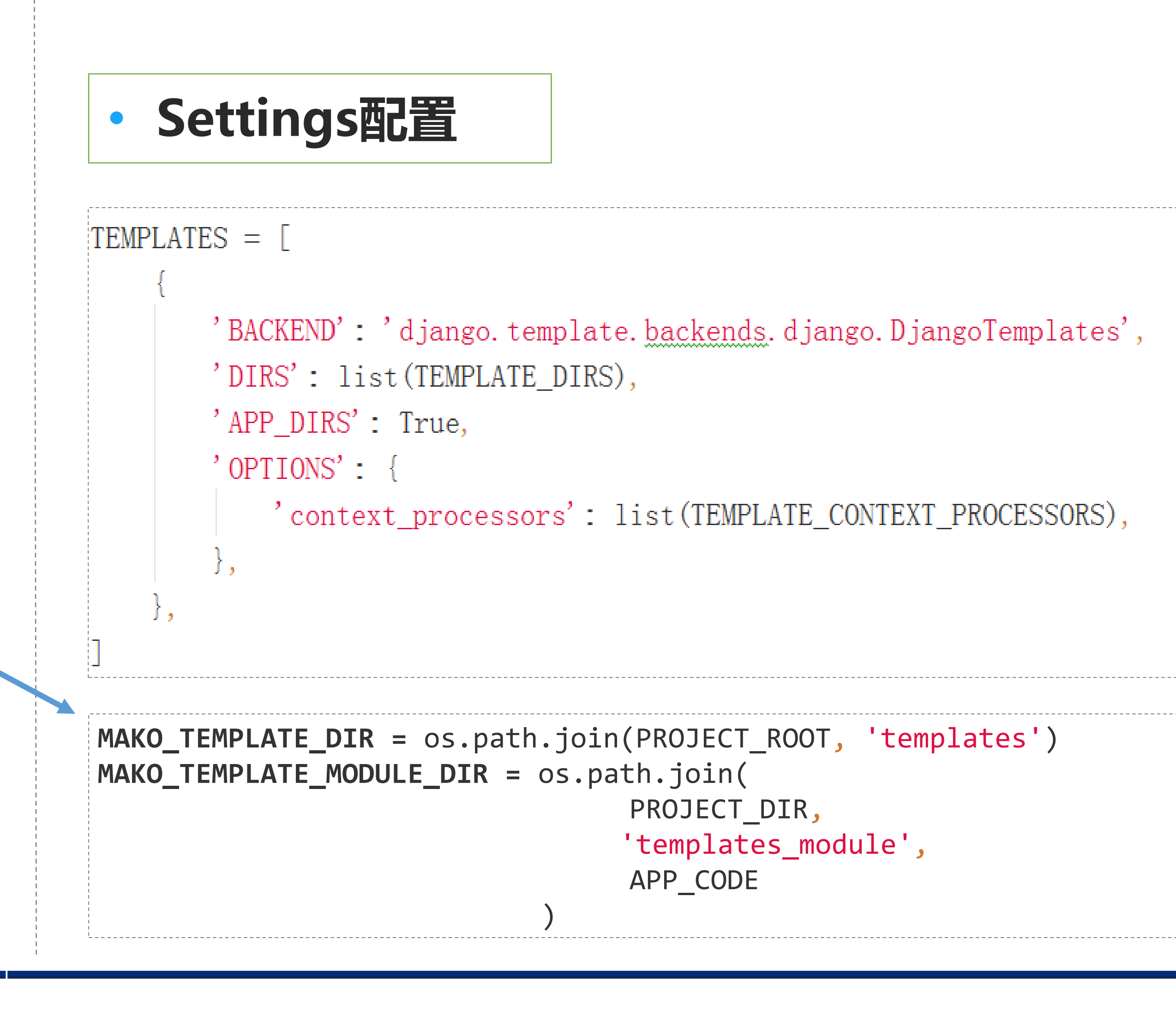

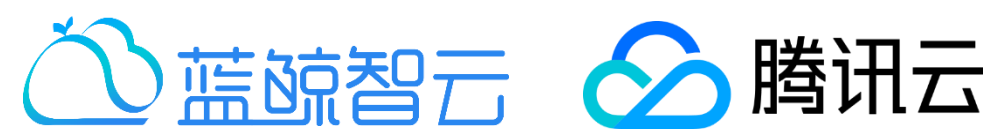

### Template 配置

#### • **默认templates目录** • **Settings配置**

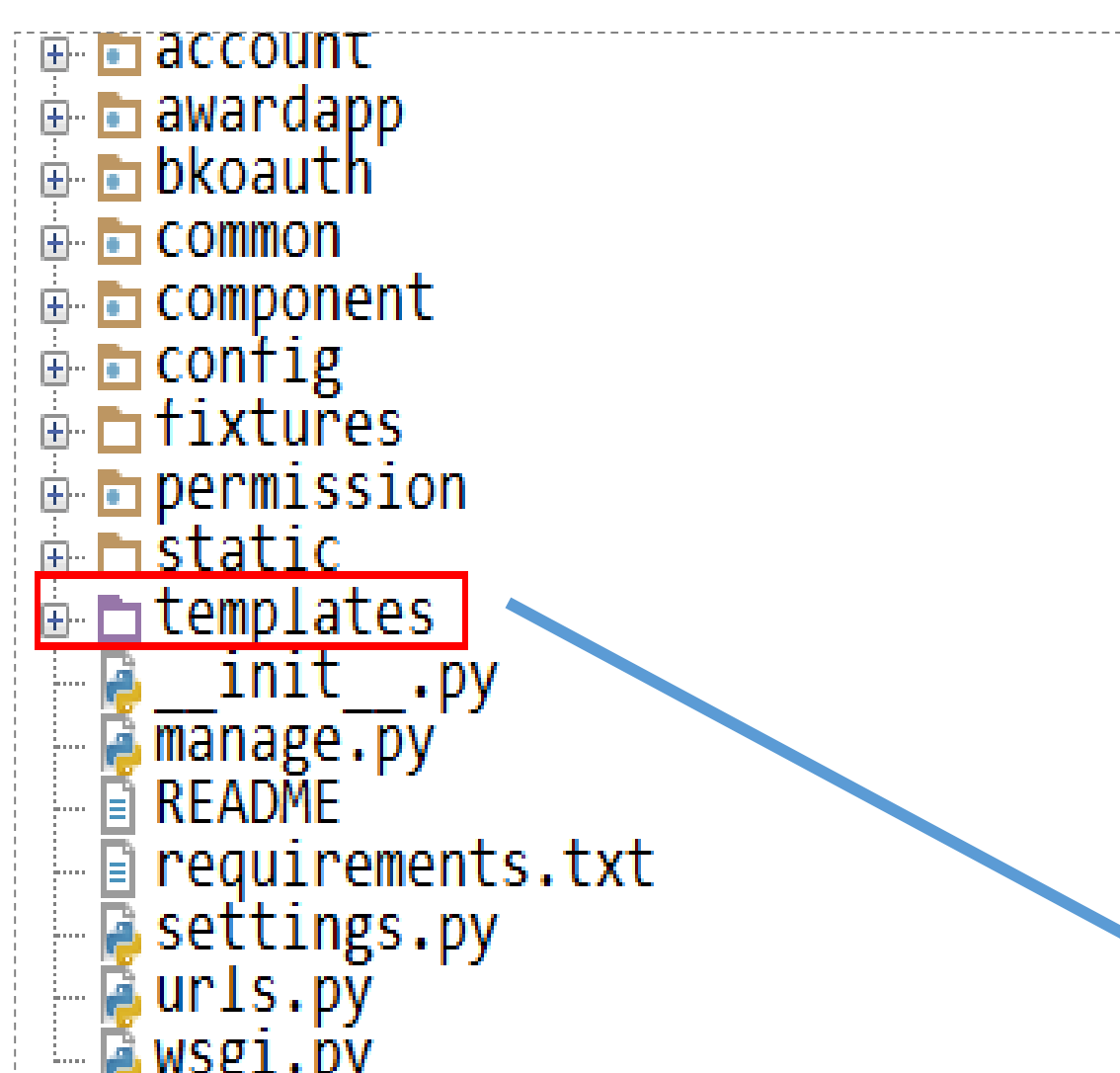

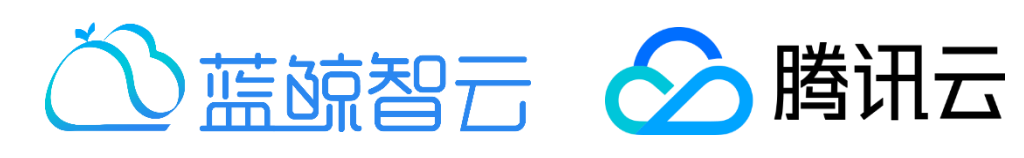

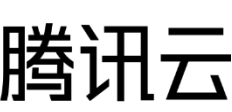

### Mako Template模板

#### • 变量引用

- \${var}
- 逻辑控制:
	- %if … %endif
	- %for…%endfor

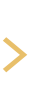

lication/add.html?award\_id=\${item.id}"><img 8. class="award-img" src="\${item.picture\_url}"/></a>

 $\left| \text{lication}/\text{add.html}\right.$ ?award\_id=\${item.id}"><img

pp/award/default-award.jpg"/></a>

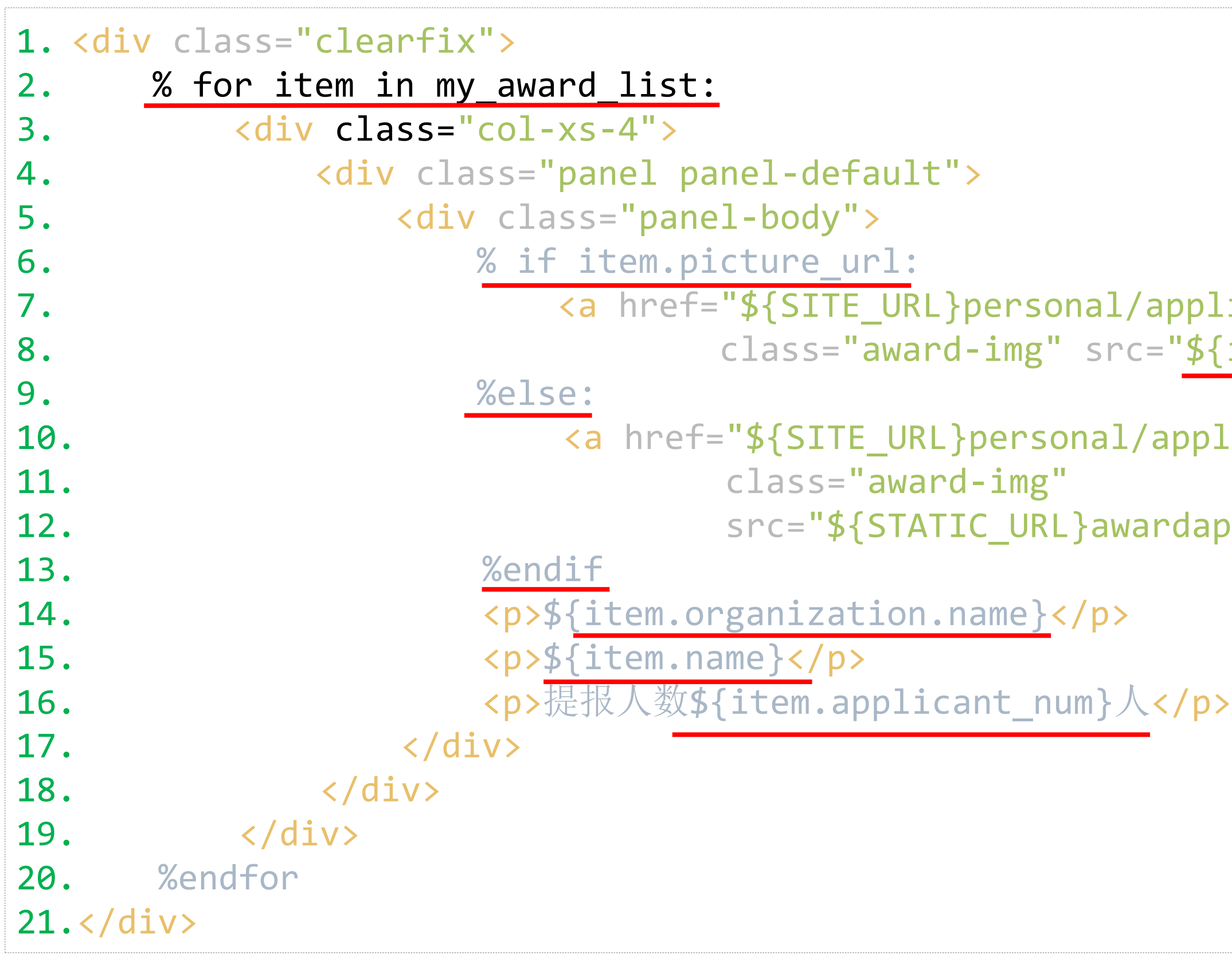

×.

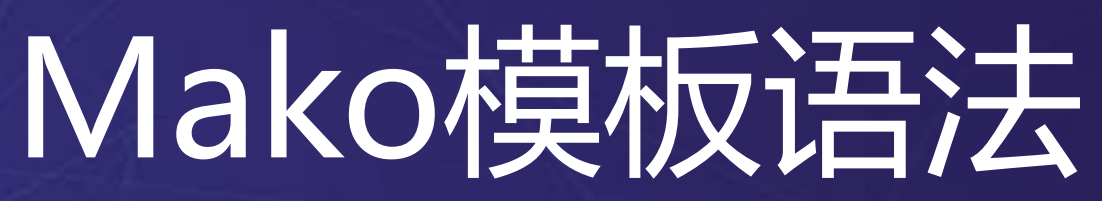

```
1. <!– test-block.html-->
2.
3. <% inherit 'base.html' />
4.
5.
6. <%block name="content"/>
    7. <p>我会继承并覆盖base.html中
8. 名字叫content的占位块中的内容
9. \langle /p \rangle10.<%block/>
1. <!– base.html-->
2. <html>
3.
4. <head>
5. <title>我是标题</title>
6. </head>
7.
8. <body>
9.
10. <%block name="content"/>
11. <p>我是个占位块,名字叫content</p>
12. <%block/>
13.
14.</body>
15.
16.</html>
```
×.

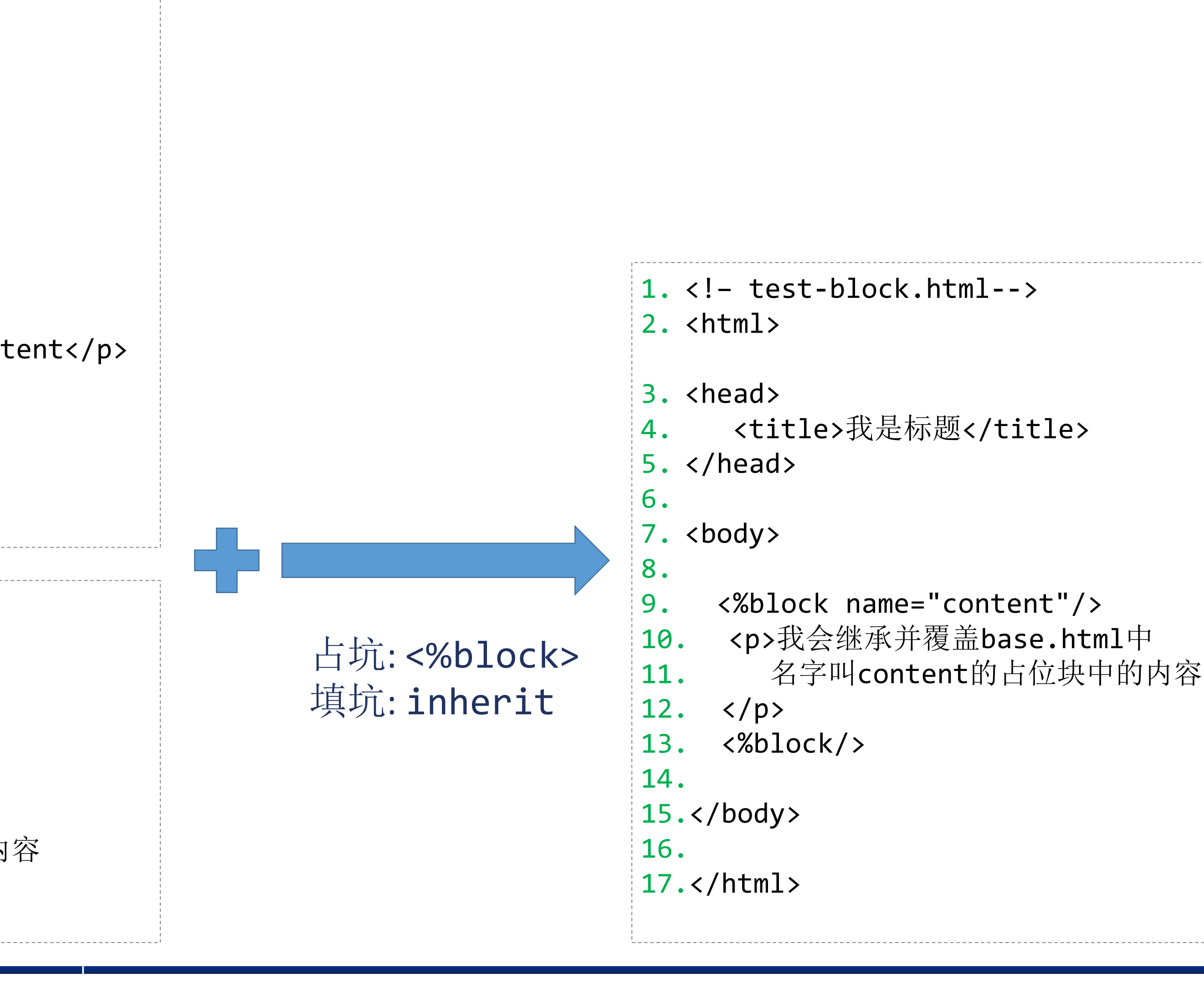

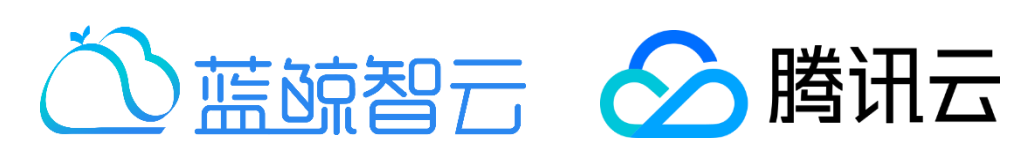

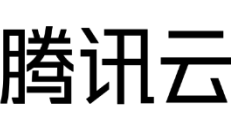

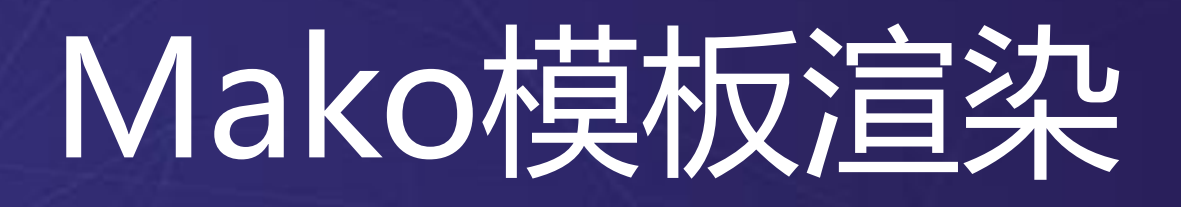

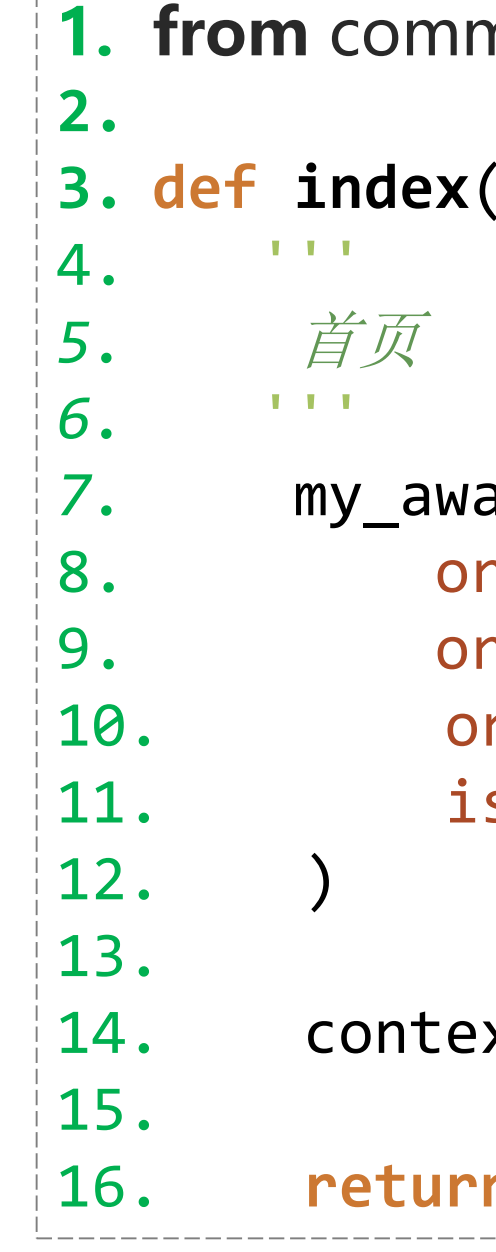

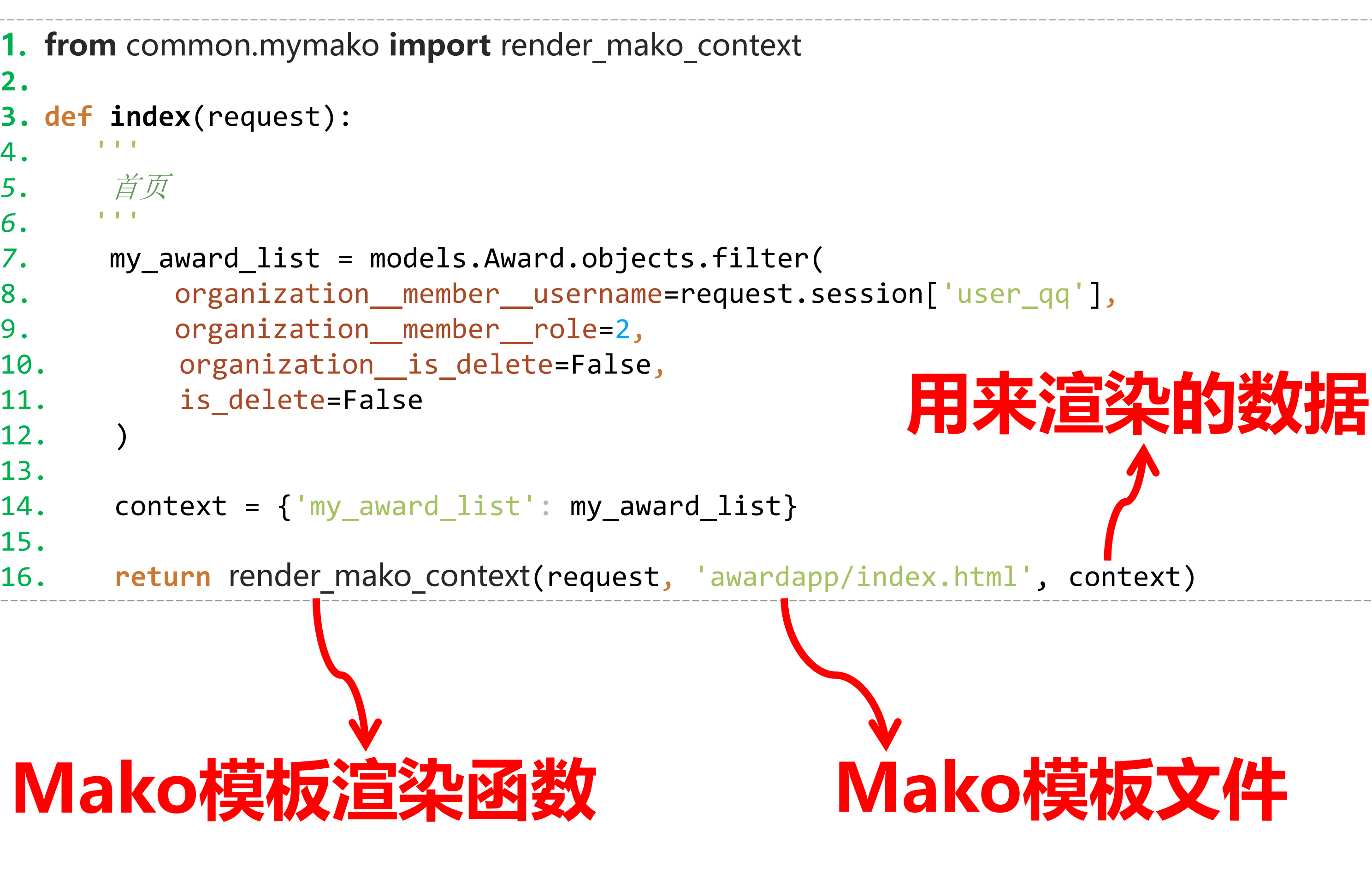

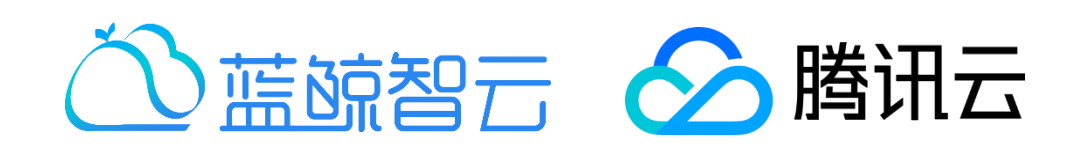

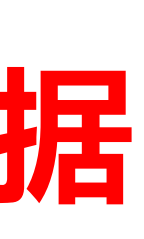

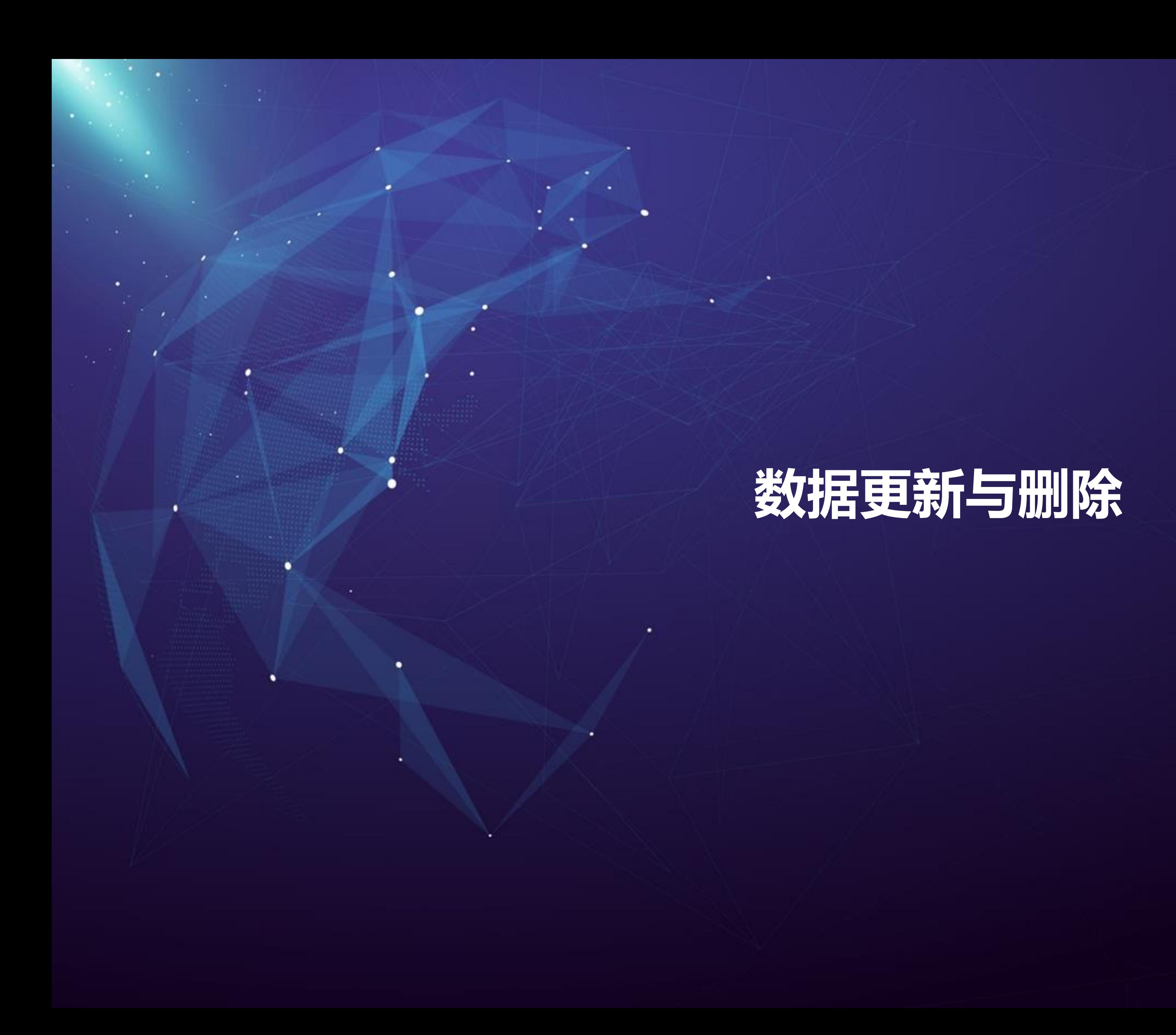

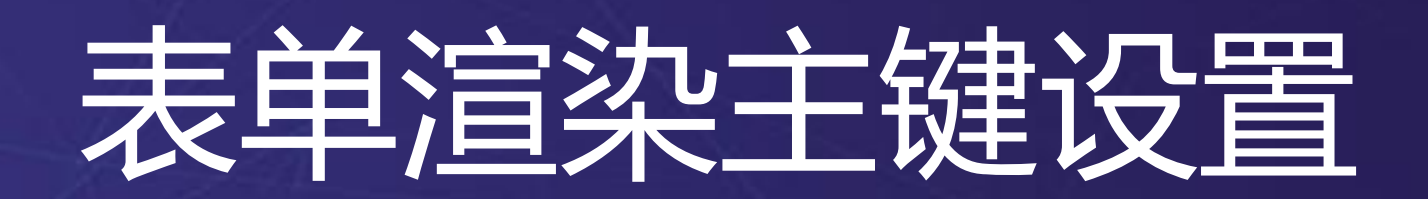

×

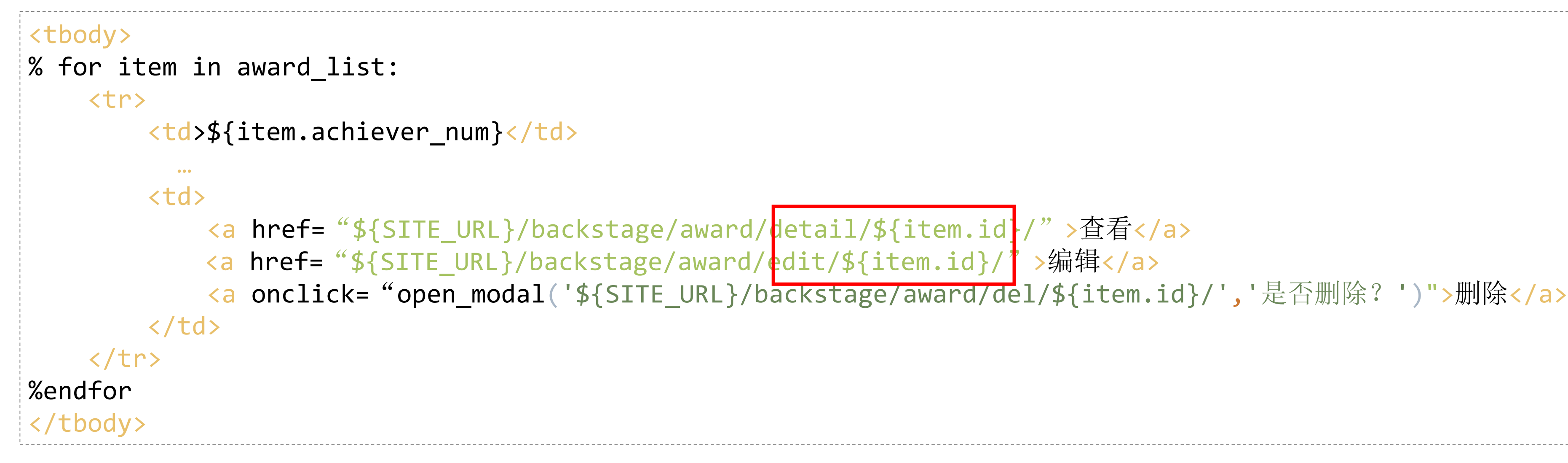

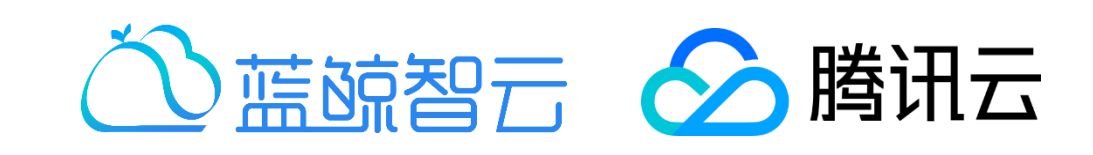

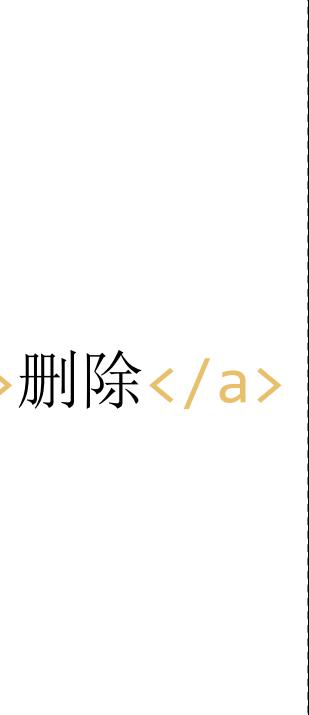

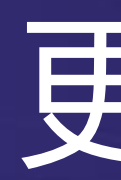

٠

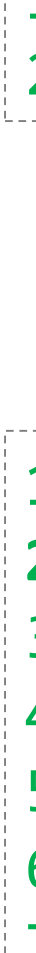

[

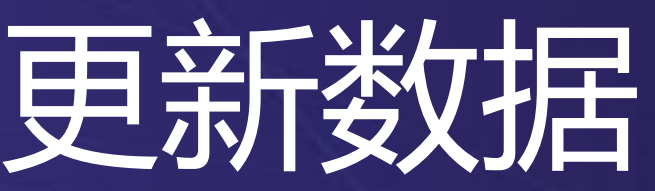

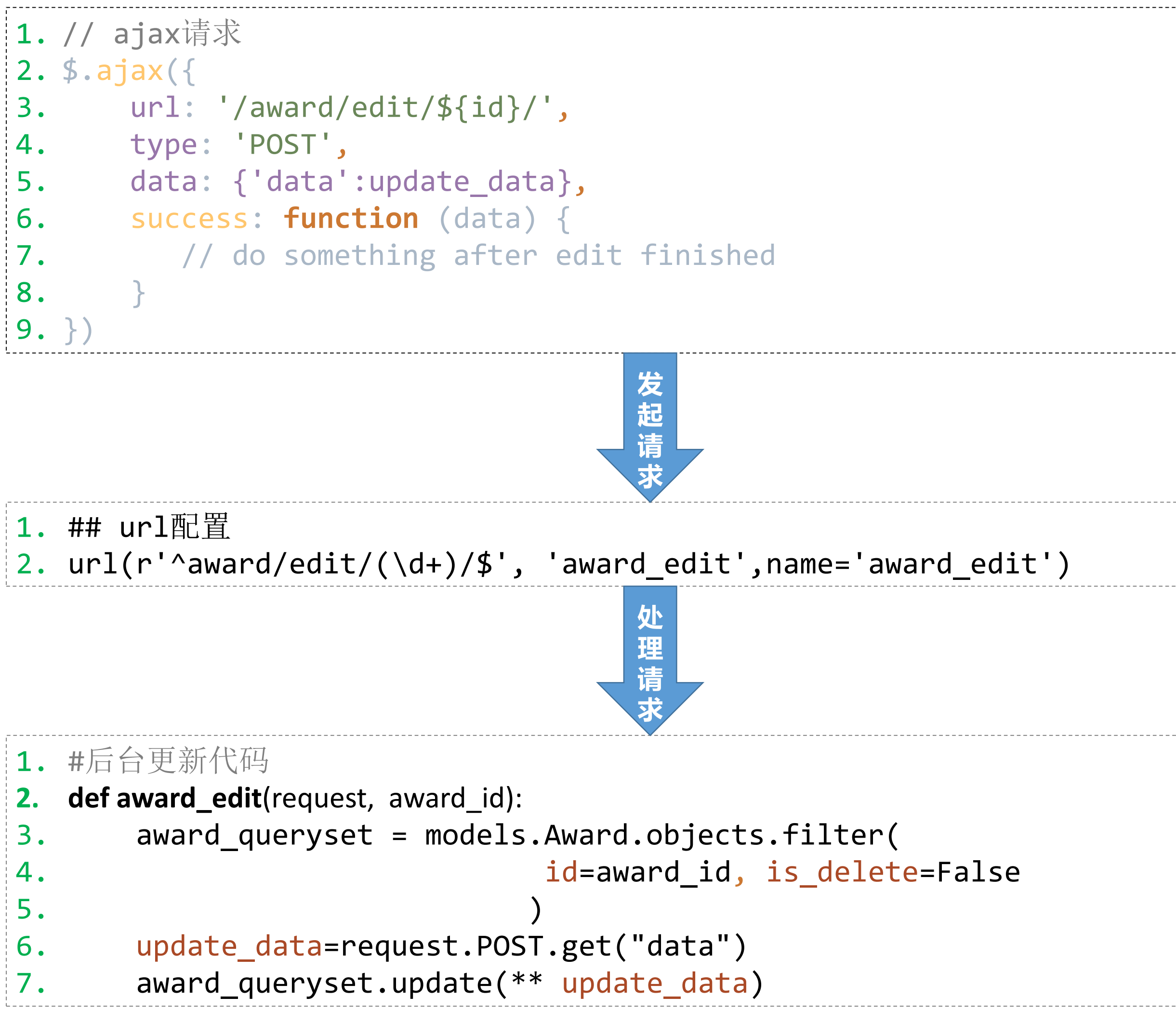

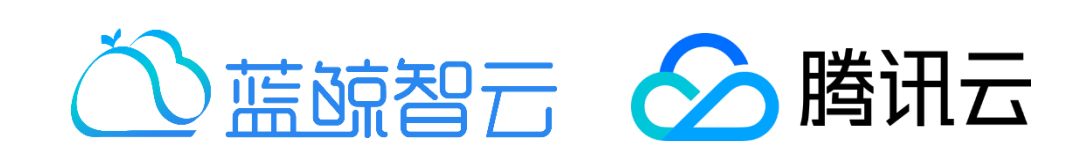

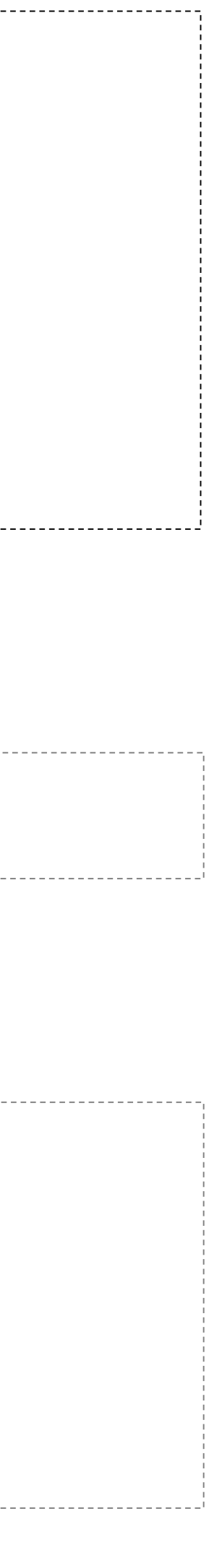

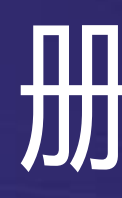

×

[

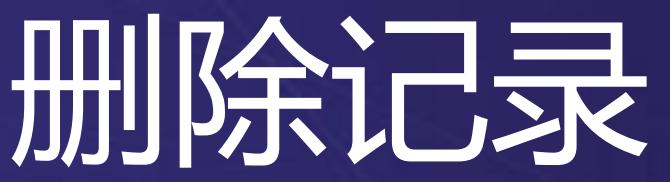

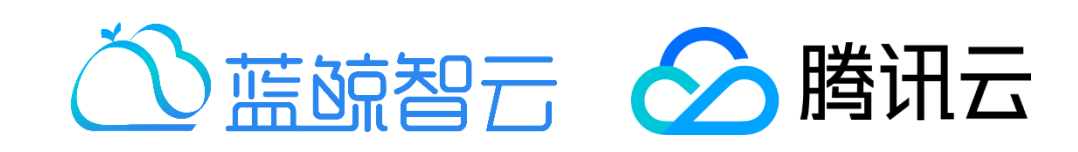

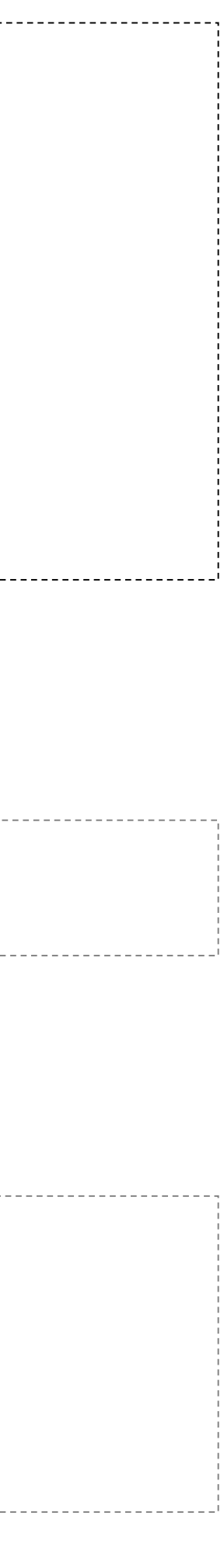

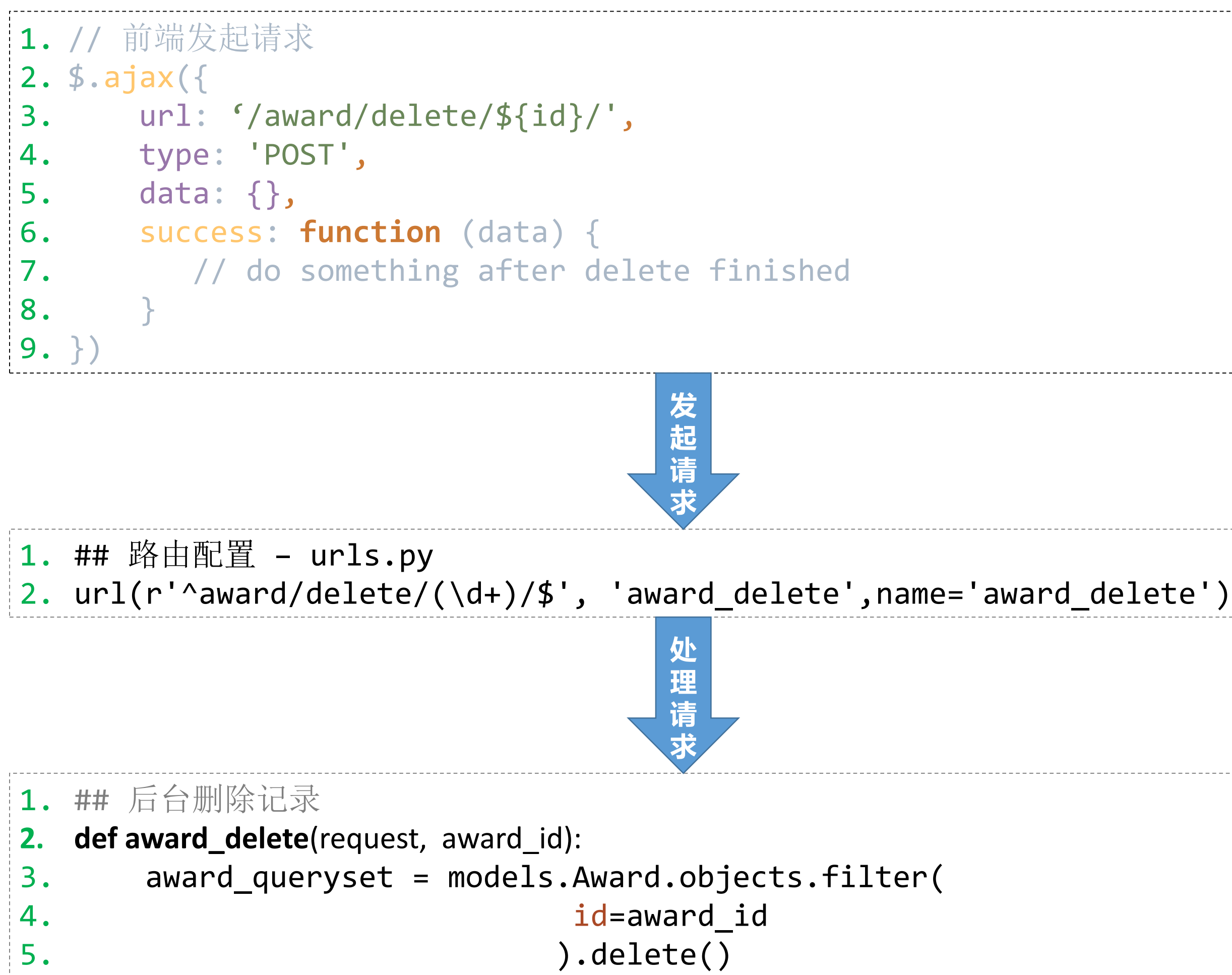

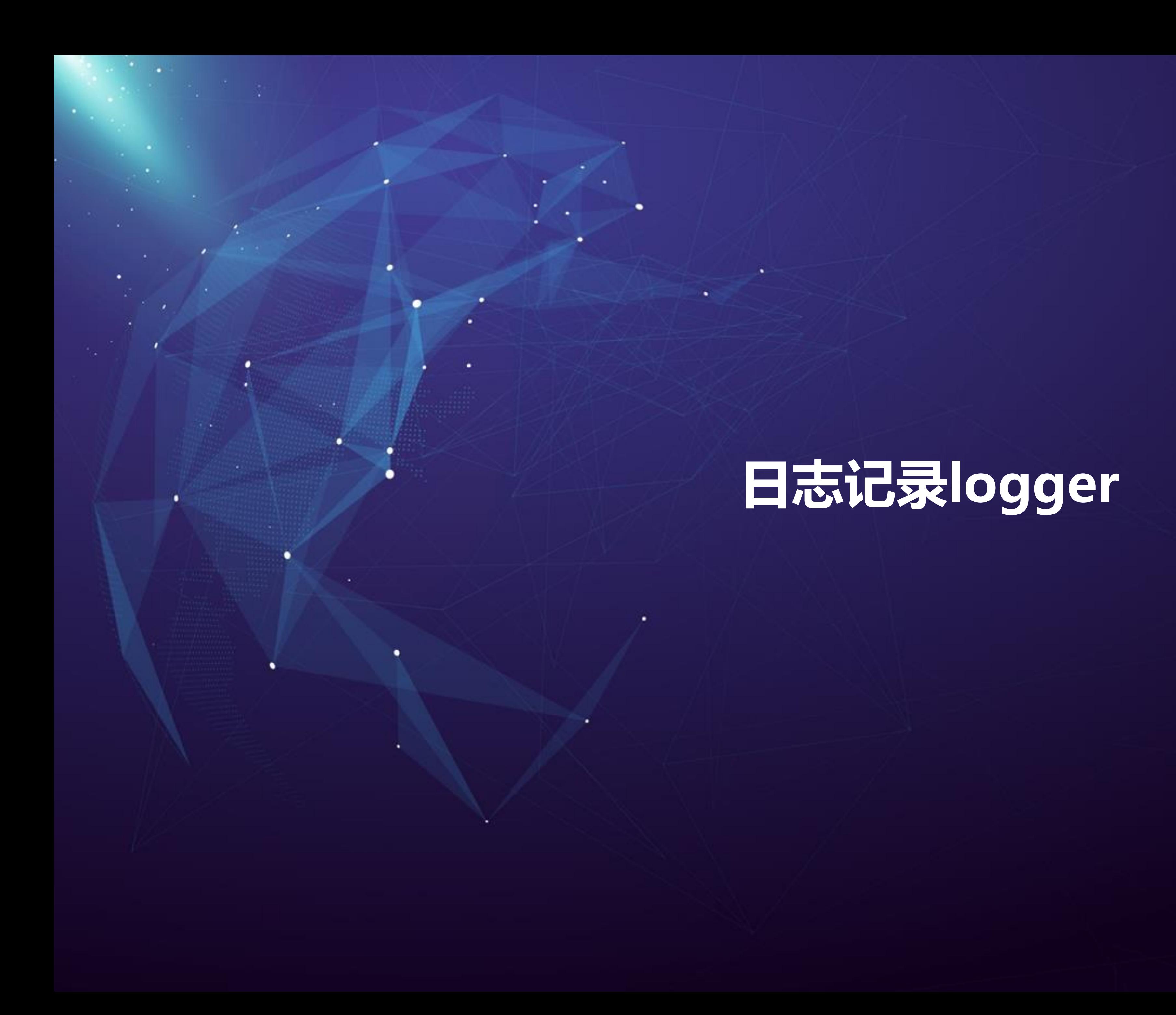

### Logger日志记录

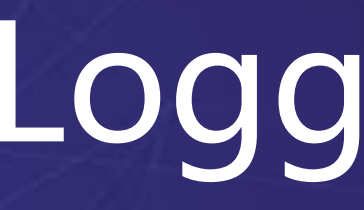

• Settings配置

 $\sim$  100  $\mu$ 

[ 7. LOG\_LEVEL = LOG\_LEVEL\_TEST **1. if** RUN\_MODE == "DEVELOP": 2. LOG\_LEVEL = LOG\_LEVEL\_DEVELOP **4. elif** RUN\_MODE == "TEST": **8. elif** RUN\_MODE == "PRODUCT": 10. LOG\_LEVEL = LOG\_LEVEL\_PRODUCT

## 3. LOG\_CLASS = 'logging.handlers.RotatingFileHandler' 5. LOGGING\_DIR = LOGGING\_DIR\_ENV # 使用环境相关的LOGGING\_DIR 6. LOG\_CLASS = 'logging.handlers.RotatingFileHandler' 9. LOGGING\_DIR = LOGGING\_DIR\_ENV # 使用环境相关的LOGGING\_DIR 11. LOG\_CLASS = 'logging.handlers.RotatingFileHandler'

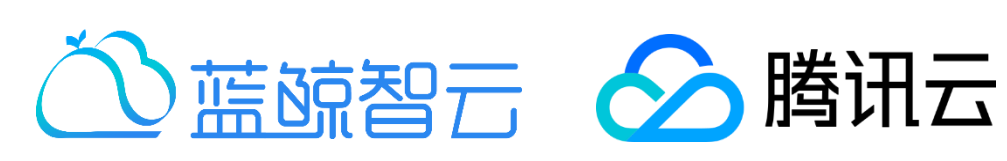

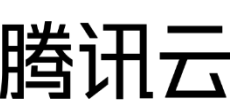

• Debug - 调试日志, test和现网不适合打印

## Logger日志记录

- Critical
- 
- Exception 包含堆栈信息 • Error—错误日志
- Warning 告警
- Info 普通

• 日志级别

٠

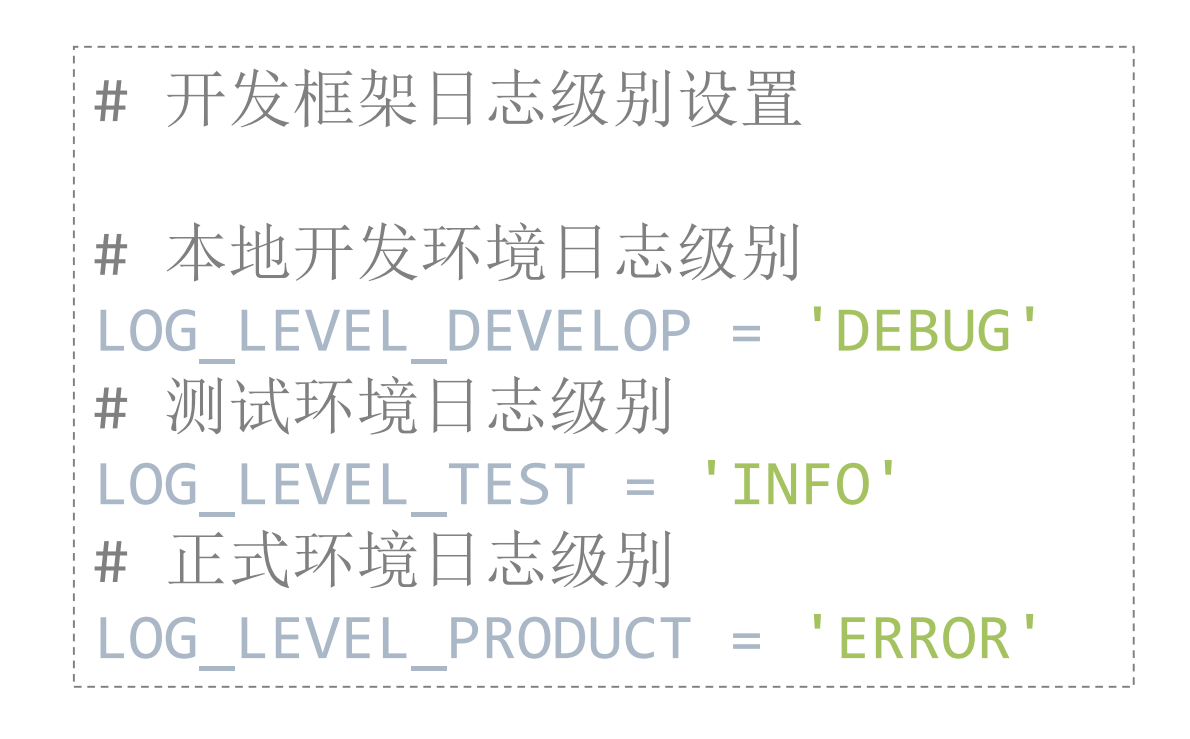

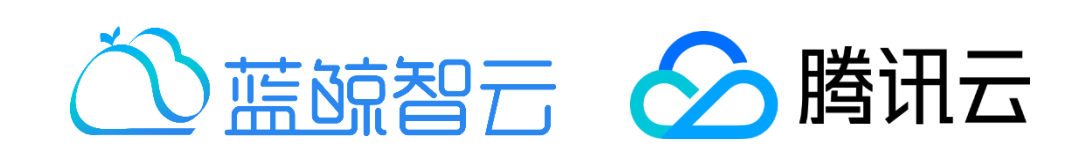

## Logger日志打印方法

#### 1. #引用

#### 2. from common.log import logger

3. # 根据需要打印不同级别的日志

[ 8. # 带参数日志

- 4. logger.info(u'普通日志')
- 5. logger.warning(u'警告日志')
- 6. logger.error(u'错误日志')

7.

9. logger.error(u'错误日志,错误详情:%s' % message)

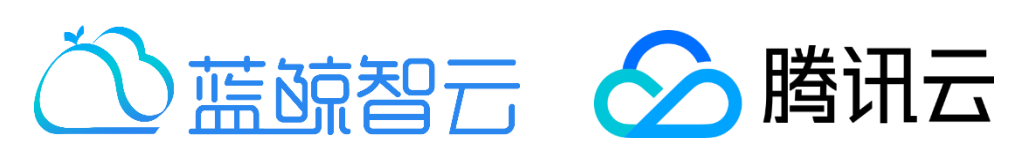

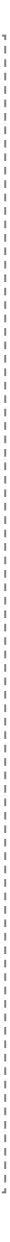

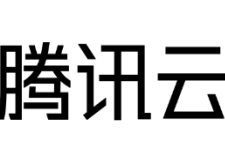

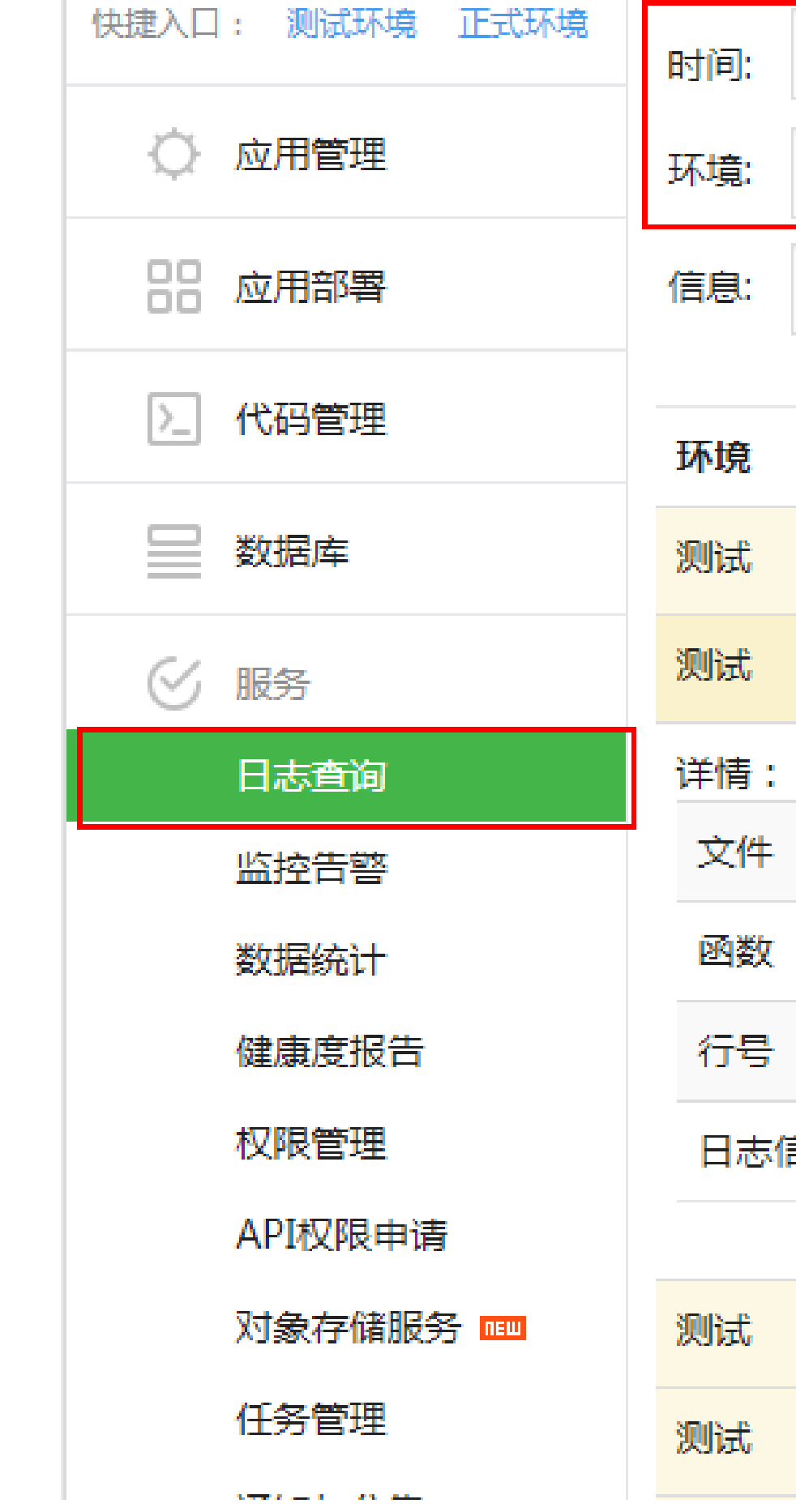

٠

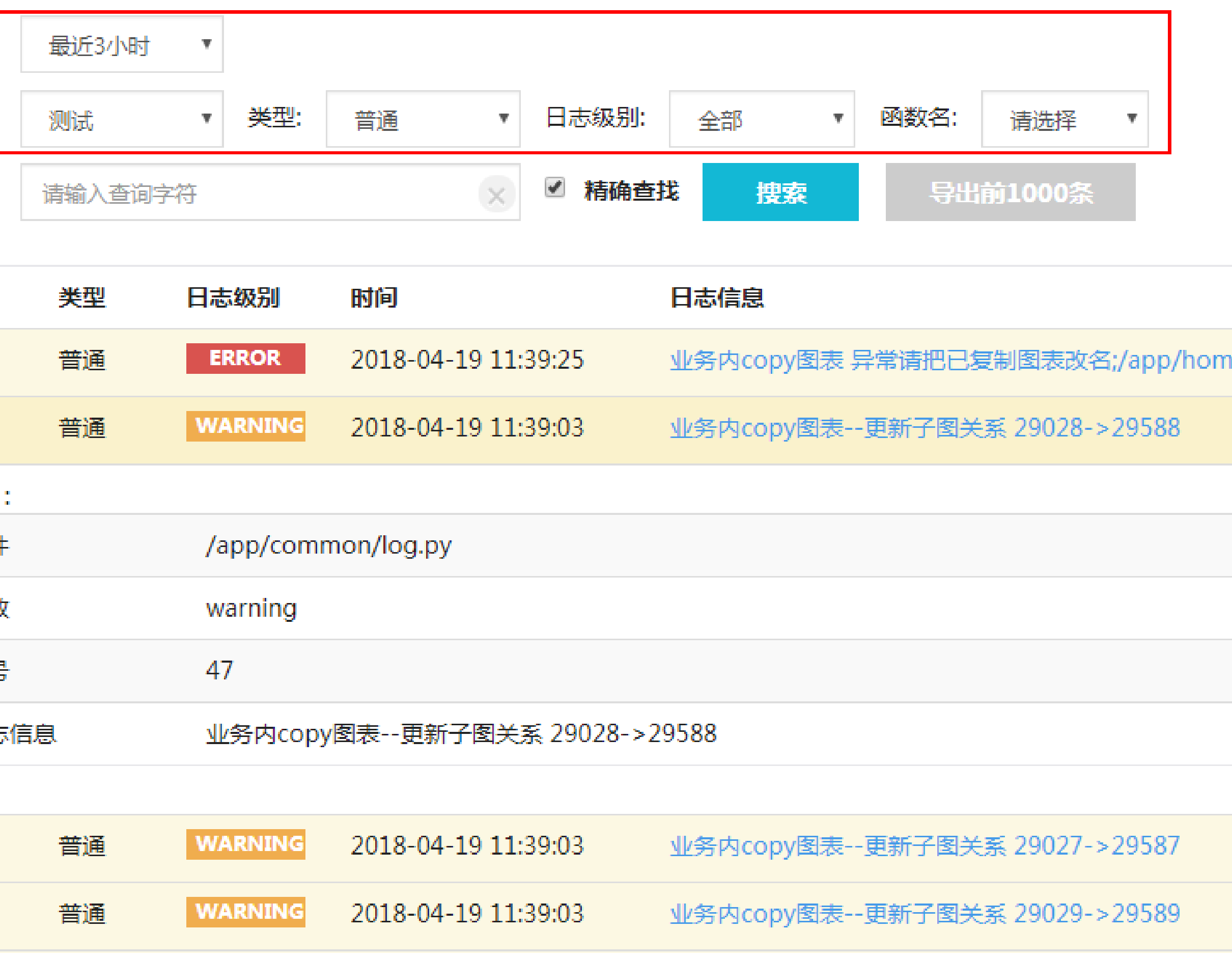

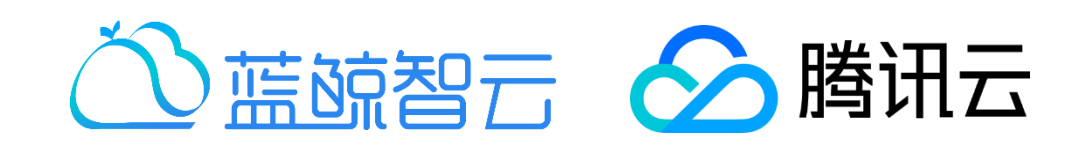

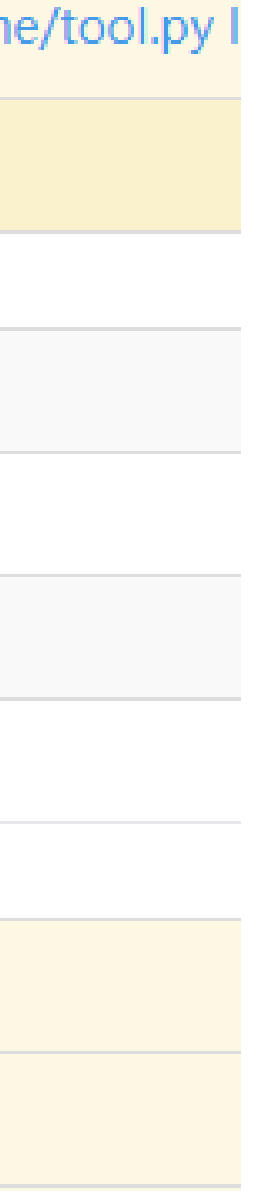

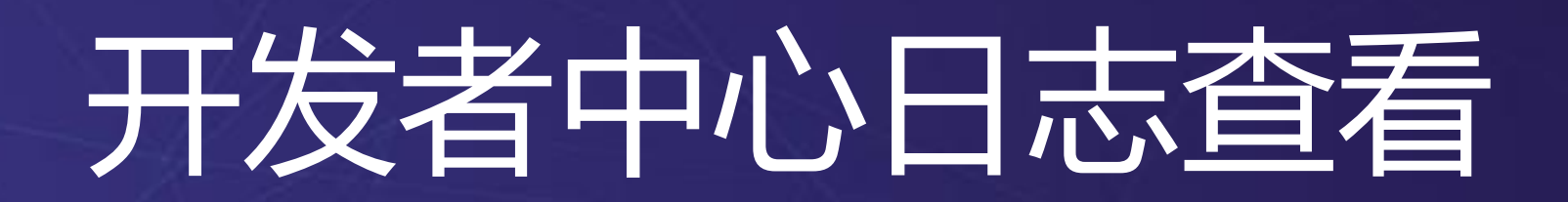

- 奖项申请(前端表单,后端接口)
- 奖项申请审核(前端表单,后端接口)
- 渲染组织信息

- [ 渲染申请信息,包括我的申请、我的审批、首页 • 渲染奖项信息,包括首页、奖项列表、奖项详情 • 组织信息更新页面,回填信息
- 
- 
- 奖项信息更新页面,回填信息

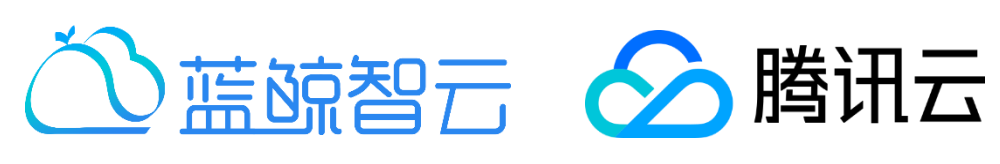

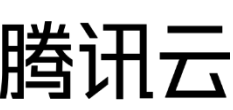

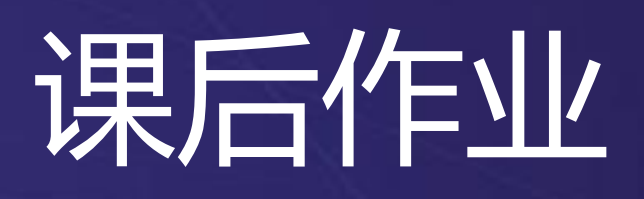

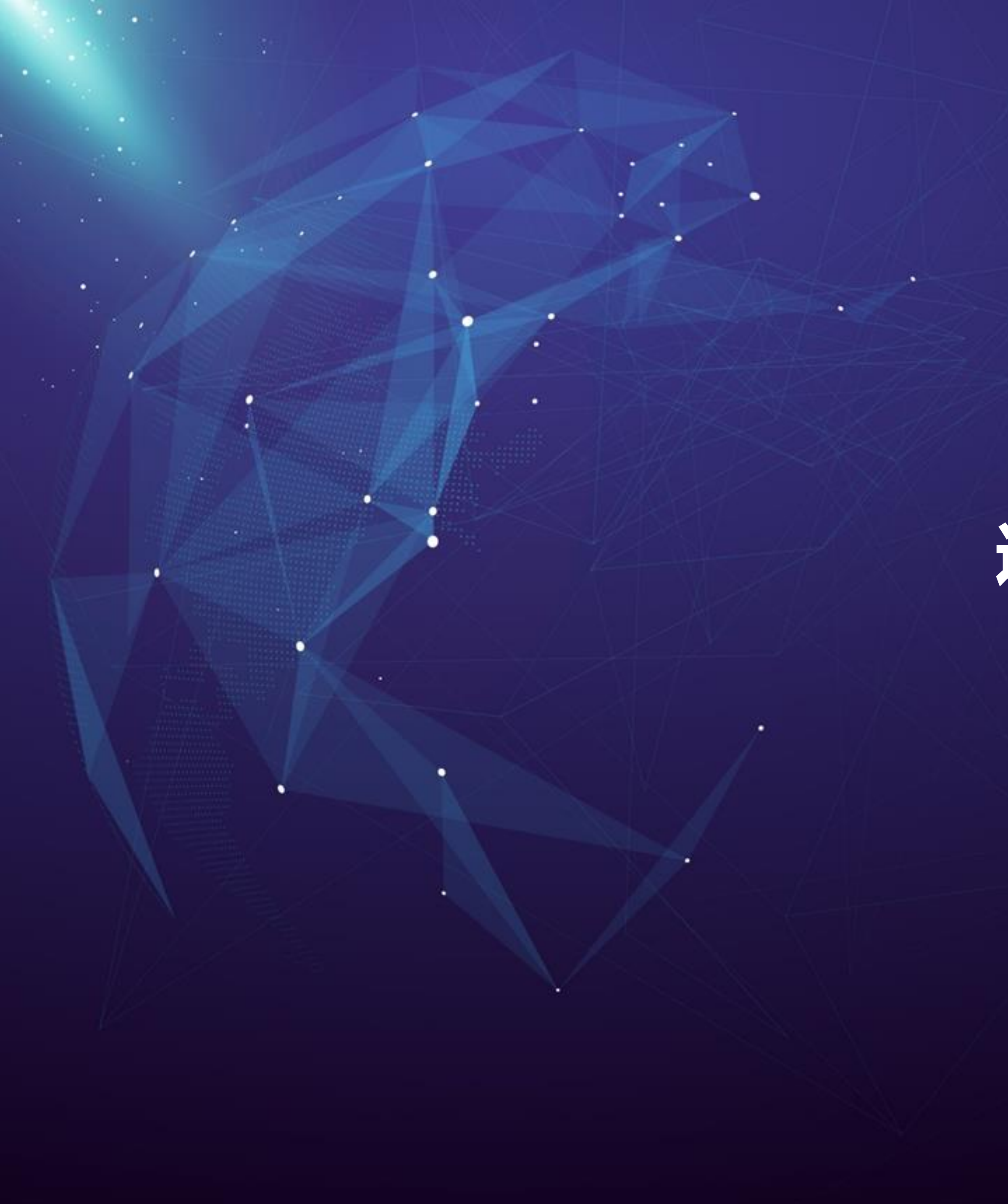

## 进阶扩展

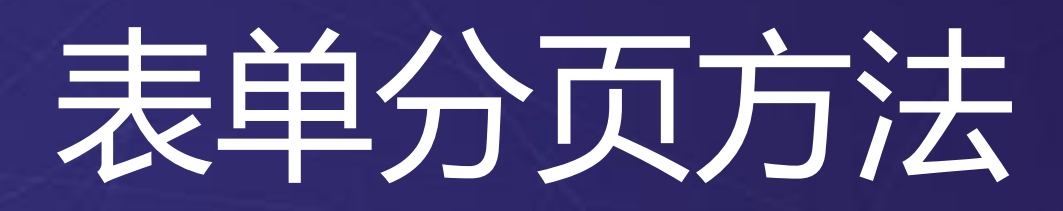

- 前端分页:Datatables, kendo等
- 后端分页:

×

- 逻辑实现
- **paginator**分页

**from** django.core.paginator **import** Paginator, EmptyPage, PageNotAnInteger

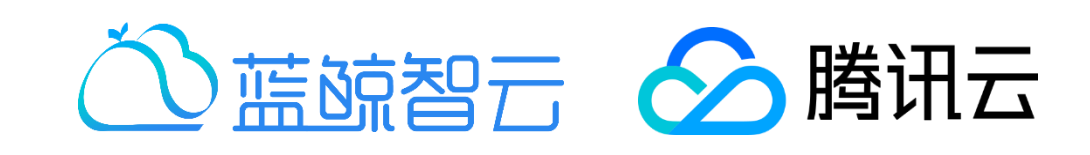

## **Paginator分页使用示例**

```
>>> from django.core.paginator import Paginator
>>> objects = ['john', 'paul', 'george', 'ringo']
>>> p = Paginator(objects, 2)
>>> p
<django.core.paginator.Paginator object at 0x03E49DF0>
>>> a = p.\text{page}(1)\rightarrow >> a
<Page 1 of 2>
>>> a.object_list
['john', 'paul']
```
#### 重要方法:

- Paginator(objects, one\_page\_nums)
	- Paginator对象
- p.page(current\_page)
	- 当前页面的属性
- a.object list
	- 页内元素列表

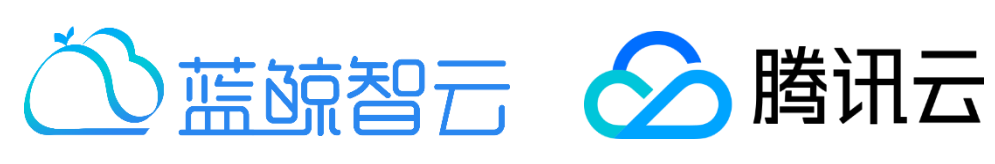

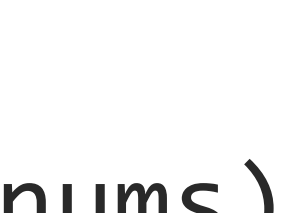

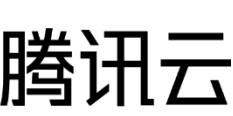

## Paginator分页属性

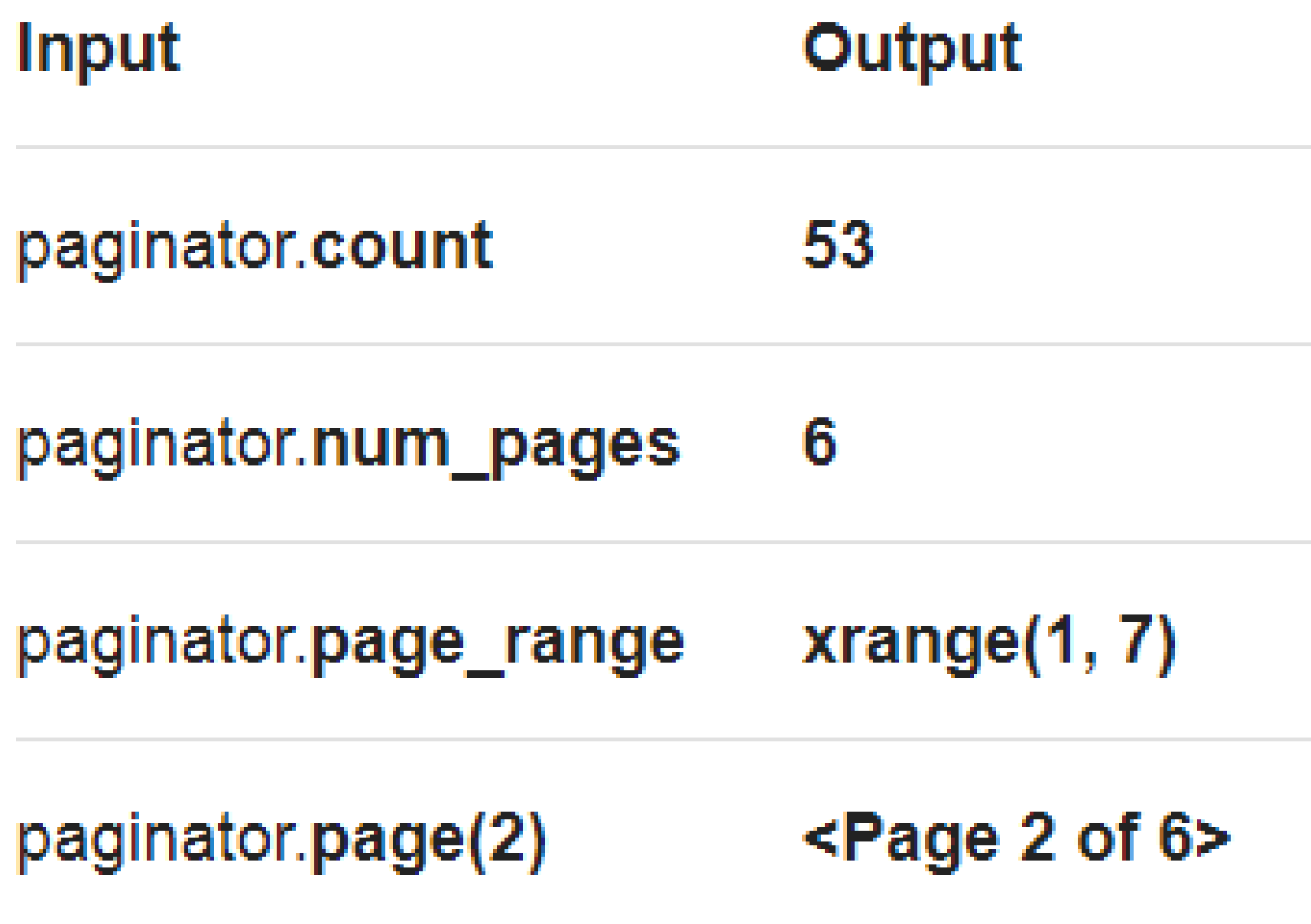

 $\overline{\phantom{a}}$ 

#### **Type**

 $\langle$  type  $\langle$  int'  $\rangle$ 

 $\langle$  type  $\langle$  int'  $\rangle$ 

[

 $\big[\braket{\text{type}}^s \text{image}' \big]$ 

 $[\,$  <class  $\,$   $\,$  django, core, paginator, Page $\,$   $\,>$   $\,]$ 

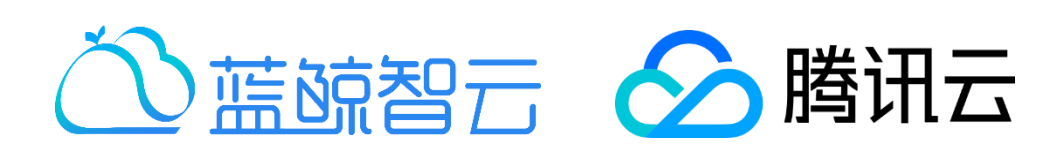

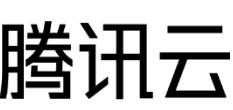

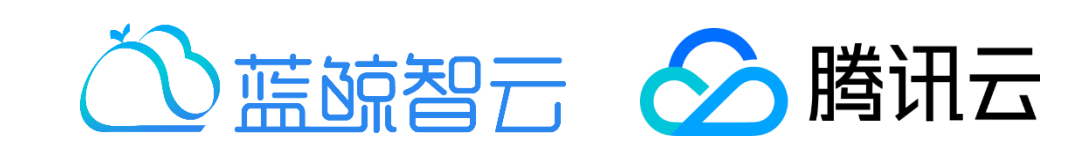

## Paginator分页python代码实现

```
[
11. award_list = paginator.page(paginator.num_pages)
1. application_queryset = models.Application.objects.filter(state=5).order_by('-id')
2.
3. paginator = Paginator.page(application_queryset, 10)
4.
5. try:
6. award_list = paginator.page(request.GET.get('page'
, default=1))
7. except PageNotAnInteger:
8. award list = paginator.png(1)9. except EmptyPage:
10. logger.info(u"当前页面参数大于总页面数 %s" % paginator.num_pages)
12.
13. context = \{14. 'award_list': award_list.object_list,
15. 'page_index': award_list.num_pages
16.}
17.return render_mako_context(request, 'awardapp/award_record.html'
, context)
```
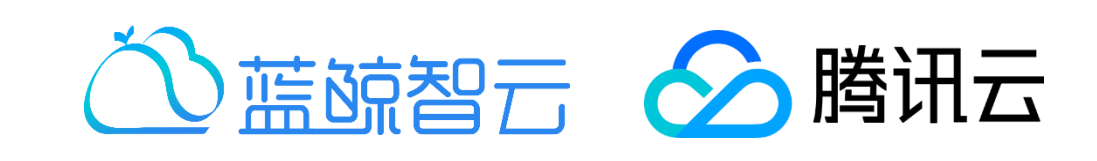

## Paginator分页mako代码

```
1. <table class="table table-hover">
2. <thead>
3. <tr>
4. <td>所属单位</td>
5. <td>申报奖项</td>
6. <td>申请时间</td>
       <td>申报人/团队</td>
8. <td>申报详情</td>
9. </tr>
10. \langle /thead>
11. <tbody>
12. % for item in award_list:
13. <tr>
14. <td>${item.award.organization.name}</td>
15. \lt t d ${item.award.name} \lt/t d16. <td> ${item.apply_time | date:"Y-m-d H:i:s"} </td>
17. <td>${item.applicant_info}</td>
18. <td>
19. <a href="${SITE_URL}personal/application/detail/${item.id}.html">
20. <span style=
"margin-right: 5px;" class='glyphicon glyphicon-eye-open'
21. aria-hidden=
'true'></span>查看</a>
22. \langle /td \rangle23. \langle/tr>
24. %endfor
25. </tbody>
26.</table>
```
٠

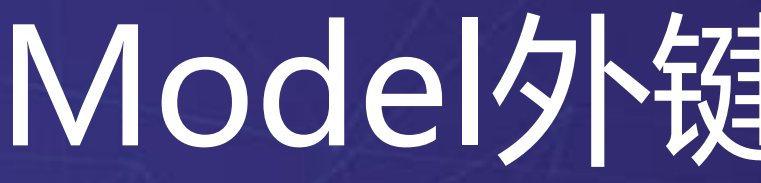

#### • **select\_related** 直接一次查询将外键信息查出,减少**DB**访问次数

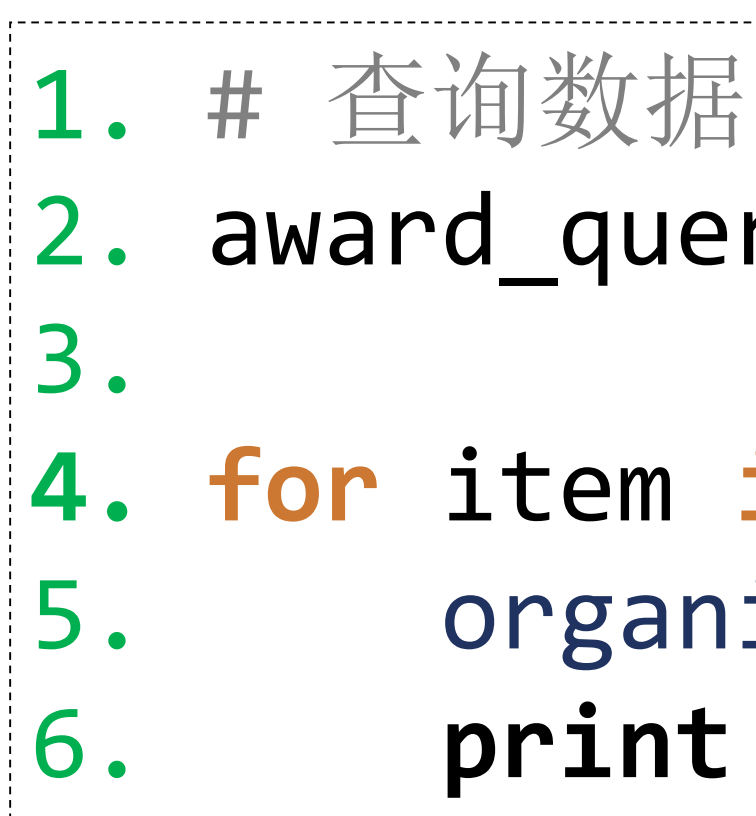

```
[
5. organization = item.organization
2. award_queryset = models.Award.objects.all(
3. ) . select relate("organization")
4. for item in award_queryset:
6. print organization.id
```
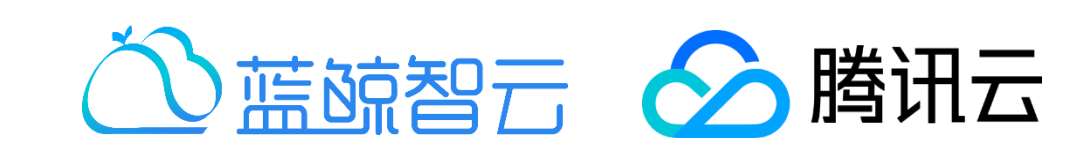

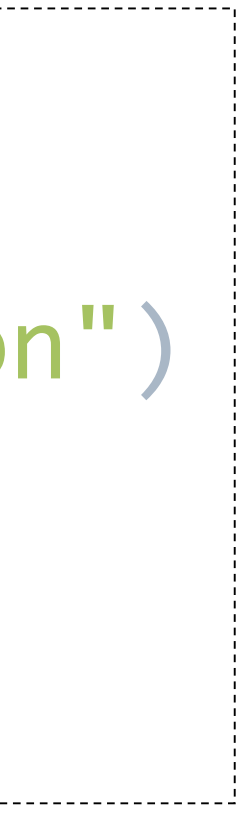

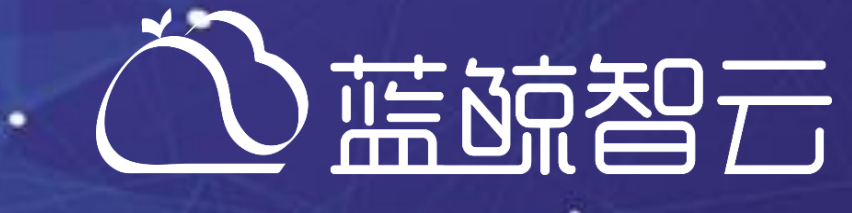

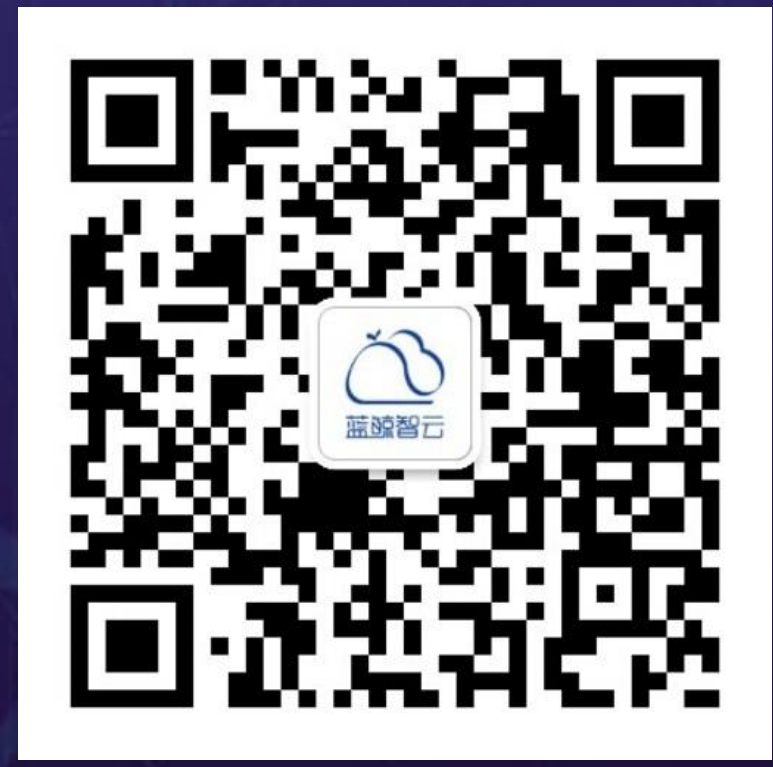

٠

٠

 $\cdot$ 

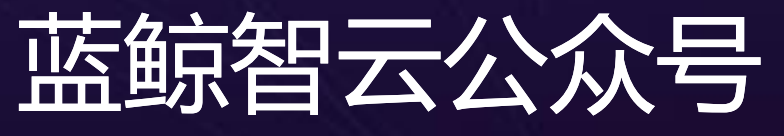

м.

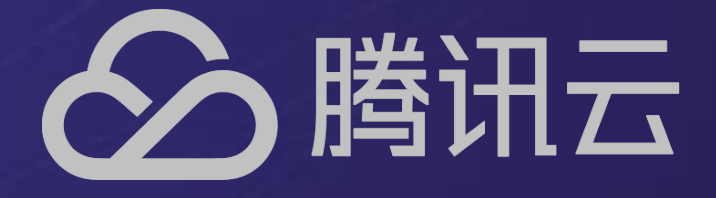

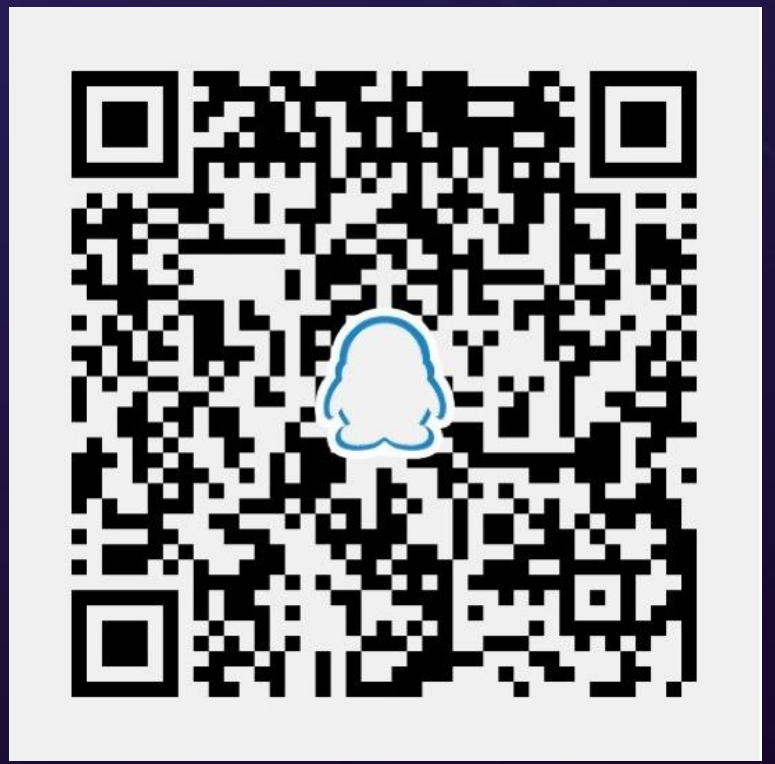

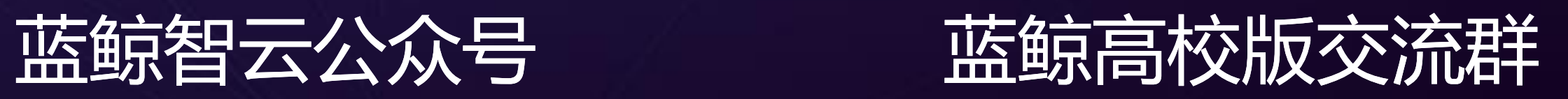